#### **Software Production Management Agile/Continuous Integration**

**Backend infrastructure to realize Agile software development methodologies**

**November 18, 2008**

Jeff Price Account Manager

Dave Finnegan

Systems Engineer

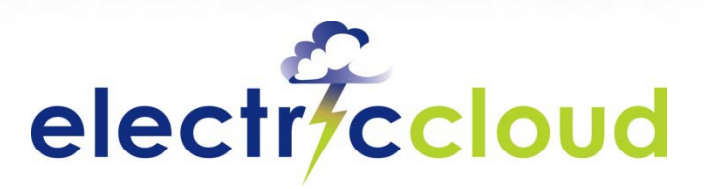

www.electric-cloud.com

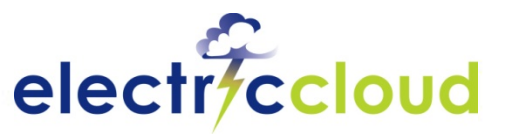

# **What am I going to tell you today?**

- **Four practical steps to support Agile / Continuous Integration**
- **I t th B ild/I t ti t Impac ts on the uild/I n tegration team**
- **Best practices you can adopt** *right now*
- **Commercially-available tools to overcome these**  9 **impacts**

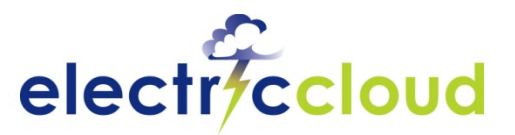

## **Practical steps for Agile / CI**

- **One : Enable developers to build small pieces of functionality**
- **Two: Automate the full inte gration build**
- **Three: Perform an integration build for each SCM commit**
- Four: Minimize broken builds and maximize **integrated testing of new features**

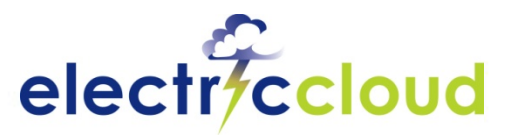

- **One : Enable developers to build small pieces of functionality**
	- Problem : Developers work on isolated components; Integration becomes a trouble spot
- **Two: Automate the full integration build**
- **Three: Perf f SC orm an integration build for each SCM commit**
- **Four: Minimize broken builds and maximize integrated testing of new features**

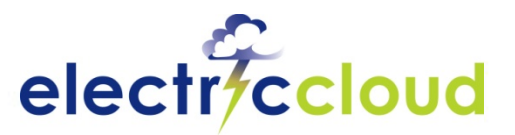

- **One : Enable developers to build small pieces of functionality**
	- Problem : Developers work on isolated components; Integration becomes a trouble spot
- **Two: Automate the full integration build - Problem : DIY build scripts are fragile and expensive**
- **Three: Perf f SC orm an integration build for each SCM commit**
- **Four: Minimize broken builds and maximize integrated testing of new features**

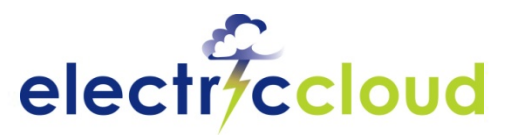

- **One : Enable developers to build small pieces of functionality**
	- Problem : Developers work on isolated components; Integration becomes a trouble spot
- **Two: Automate the full integration build**
	- $\blacksquare$  Problem : DIY build scripts are fragile and expensive
- **Three: Perf f SC orm an integration build for each SCM commit**

Problem : Number of builds and total build time ex plodes

**Four: Minimize broken builds and maximize integrated testing of new features**

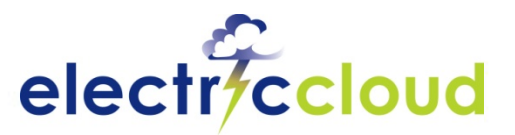

- **One : Enable developers to build small pieces of functionality**
	- Problem : Developers work on isolated components; Integration becomes a trouble spot
- **Two: Automate the full integration build**
	- $\blacksquare$  Problem : DIY build scripts are fragile and expensive
- **Three: Perf f SC orm an integration build for each SCM commit**

Problem : Number of builds and total build time ex plodes

- **Four: Minimize broken builds and maximize integrated testing of new features**
	- $\blacksquare$  Problem : keeping the main line buildable and clean

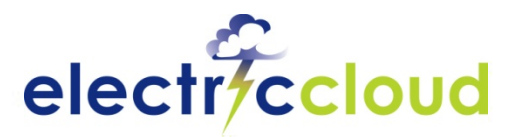

## **Overcoming Impacts**

- **Problem : Developers work on isolated components; Integration becomes <sup>a</sup> trouble spot**
- **Problem : DIY build scripts are fragile and ex pensive**
- **Problem : Number of builds and total build time explodes**
- **Problem : keeping the main line buildable and clean**

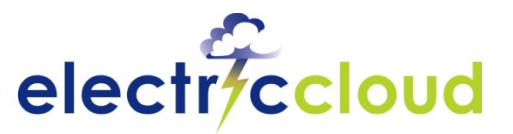

#### **Give the developers access to the build!**

- **Put full builds in the hands of developers**
- **Set up an internal web page that allows <sup>a</sup> developer to fire off a build**
- **The developer should be able to select:** ۷
	- $\blacksquare$  Which branch to build...
	- **E** ... or the location of his personal source tree
	- $\blacksquare$  Whether to run unit tests or not
	- **Select platforms**
- **The build runs and the engineer gets an email with the result**

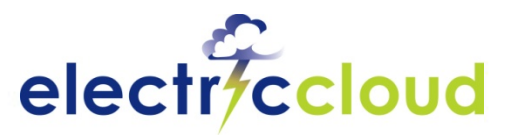

## **The Problems for the Build team…**

- **Problem : Developers work on isolated components; Integration becomes <sup>a</sup> trouble spot**
- **Problem : DIY build scripts are fragile and ex pensive**
- **Problem : Number of builds and total build time explodes**
- **Problem : keeping the main line buildable and clean**

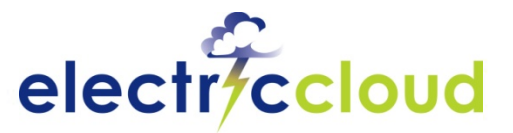

#### **Script your build the way you write code!**

- **Design generic, modular build elements which can be reused**
- **Make use of parameterization** ۷
- **D l l C ti I t ti t Develop or apply Continuous In tegration sys tems (start with cron )**
- **Standardize on <sup>a</sup> single set of build tools Standardize**  $\blacksquare$ 
	- Pick a scripting language and stick with it
	- Enforce SCM for build scripts
	- Code review for build scripting
- **Know when to stop fiddling** ٧

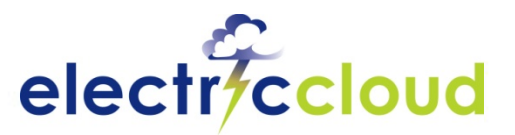

## **The Problems for the Build team…**

- **Problem : Developers work on isolated components; Integration becomes <sup>a</sup> trouble spot**
- **Problem : DIY build scripts are fragile and ex pensive**
- **Problem : Number of builds and total build time explodes**
- **Problem : keeping the main line buildable and clean**

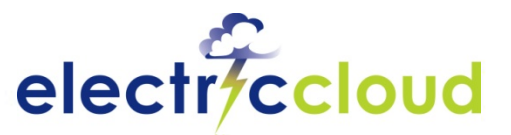

#### **Make the build fast, automatic, and visible**

#### **Achieve fast builds** $\overline{\phantom{0}}$

- That means better build structure
- $\blacksquare$  Fast build hardware, special software for parallel builds
- $\blacksquare$  gmake  $\lnot$  may get you 2-3x improvements

### **Schedule builds through automation**

- cron for CI builds
- Web front-ends and request systems for developer builds

#### **Investigate better build reporting** v

- Collect and publish build result information
	- Build status
	- Collect metrics: errors, warnings, tests, etc
	- **Include changelogs**
- Build tracking repository

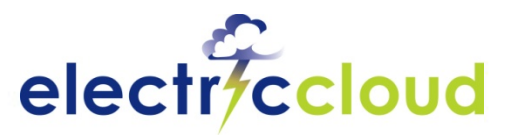

## **The Problems for the Build team…**

- **Problem : Developers work on isolated components; Integration becomes <sup>a</sup> trouble spot**
- **Problem : DIY build scripts are fragile and ex pensive**
- **Problem : Number of builds and total build time explodes**
- **Problem : keeping the main line buildable and**   $\bullet$ **clean**

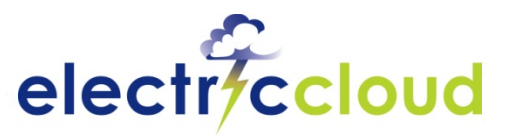

### **Guard the mainline and create policies**

#### **Private Branches** $\bullet$

Give developers private branches, or multi-stage CI streams

### **Integration Builds**

Require developers to run integration builds before merging

### **SCM Triggers**

Use SCM hooks to fire an integration build for every checkin

#### **Automate Checkin Reverts**

Integrate SCM and CI to revert checkins which break the build

### **Communicate Status**

Use notification, dashboards, or lava lamps to communicate mainline status

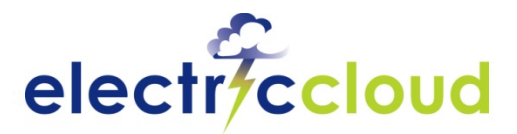

# **Going Beyond DIY**

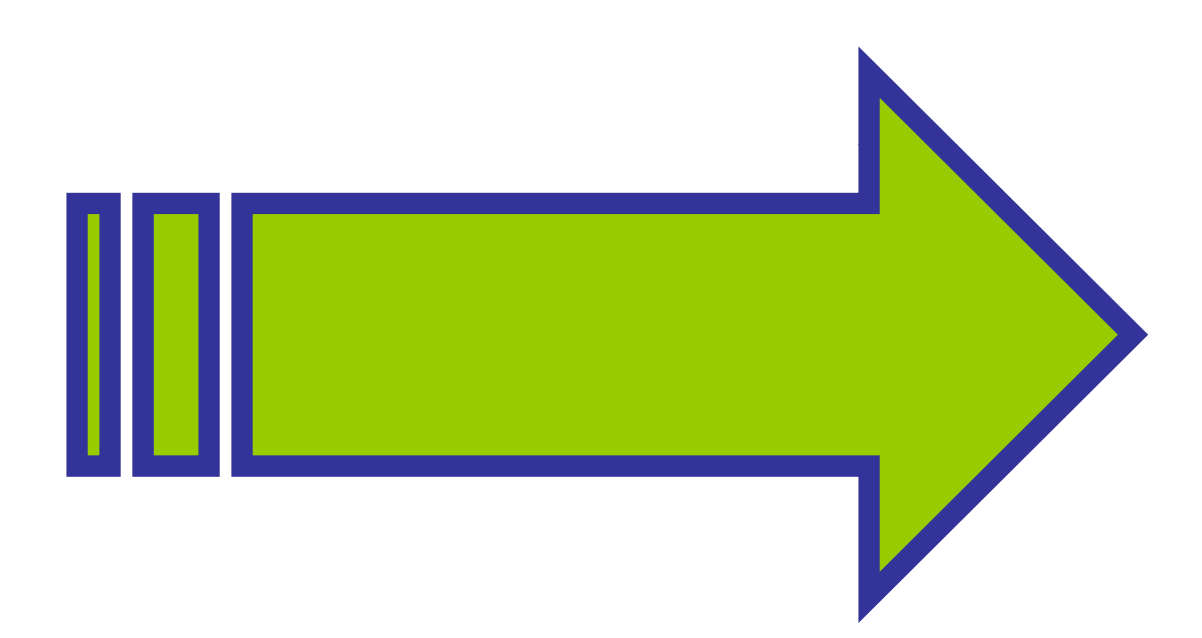

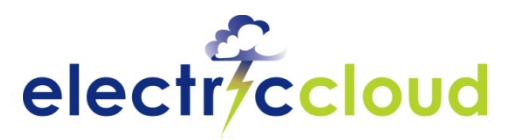

## **The Build Manager**

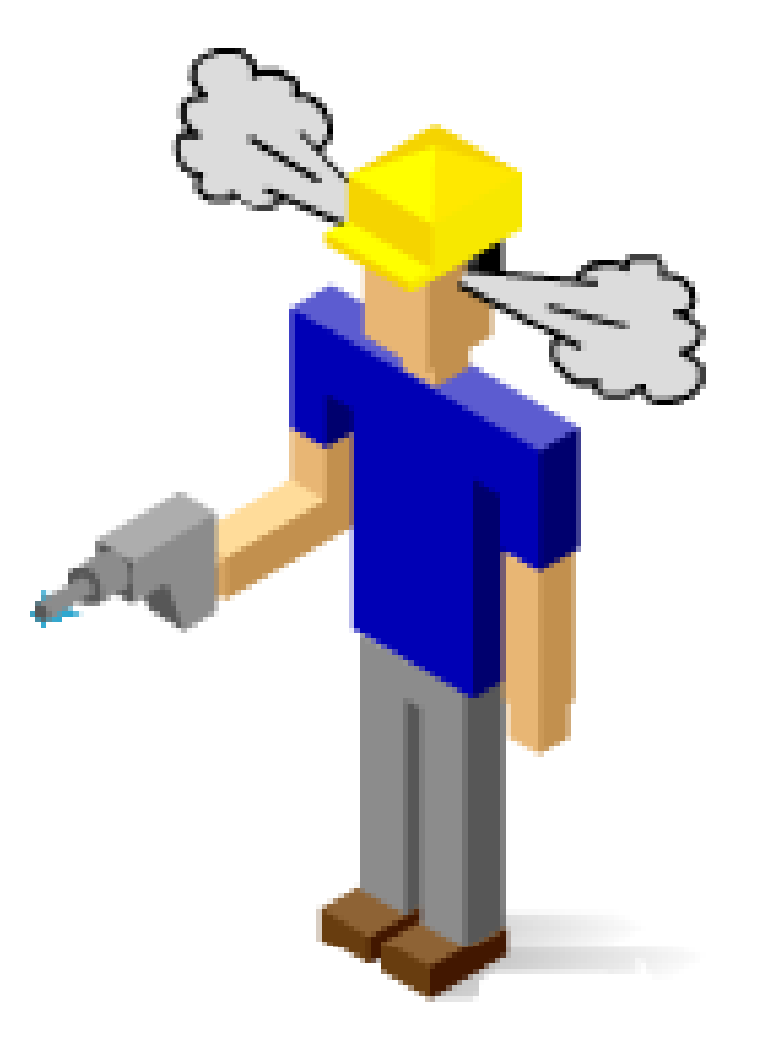

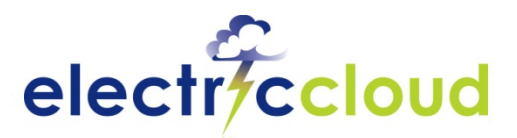

## **Improving on in-house**

#### **I need fast builds**

- That means better build structure
- **Fast build machines, special software for parallel builds**
- $g$ make  $-g$  doesn't give the speedup up I need

#### I'm doing 200 builds a day, I need better tools

- cron just won't cut it
- I need resource management tools
- I need developers to build in the production environment

#### **I need reporting tools**

- Everyone wants live build feedback
- $\blacksquare$  Perl + Excel isn't enough
- **I need this because builds are now the heartbeat of software engineering**

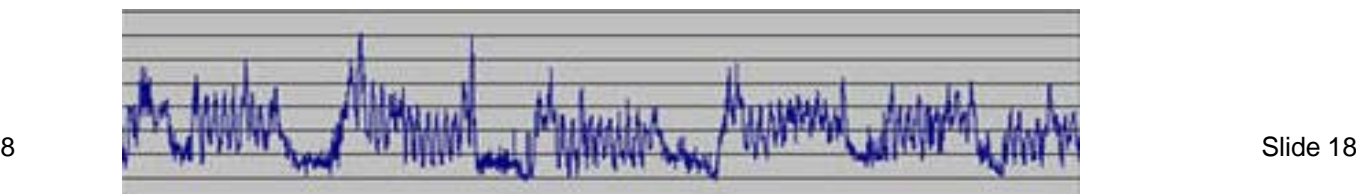

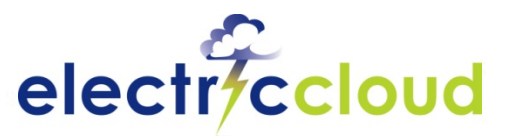

## **Electric Cloud SPM Solutions**

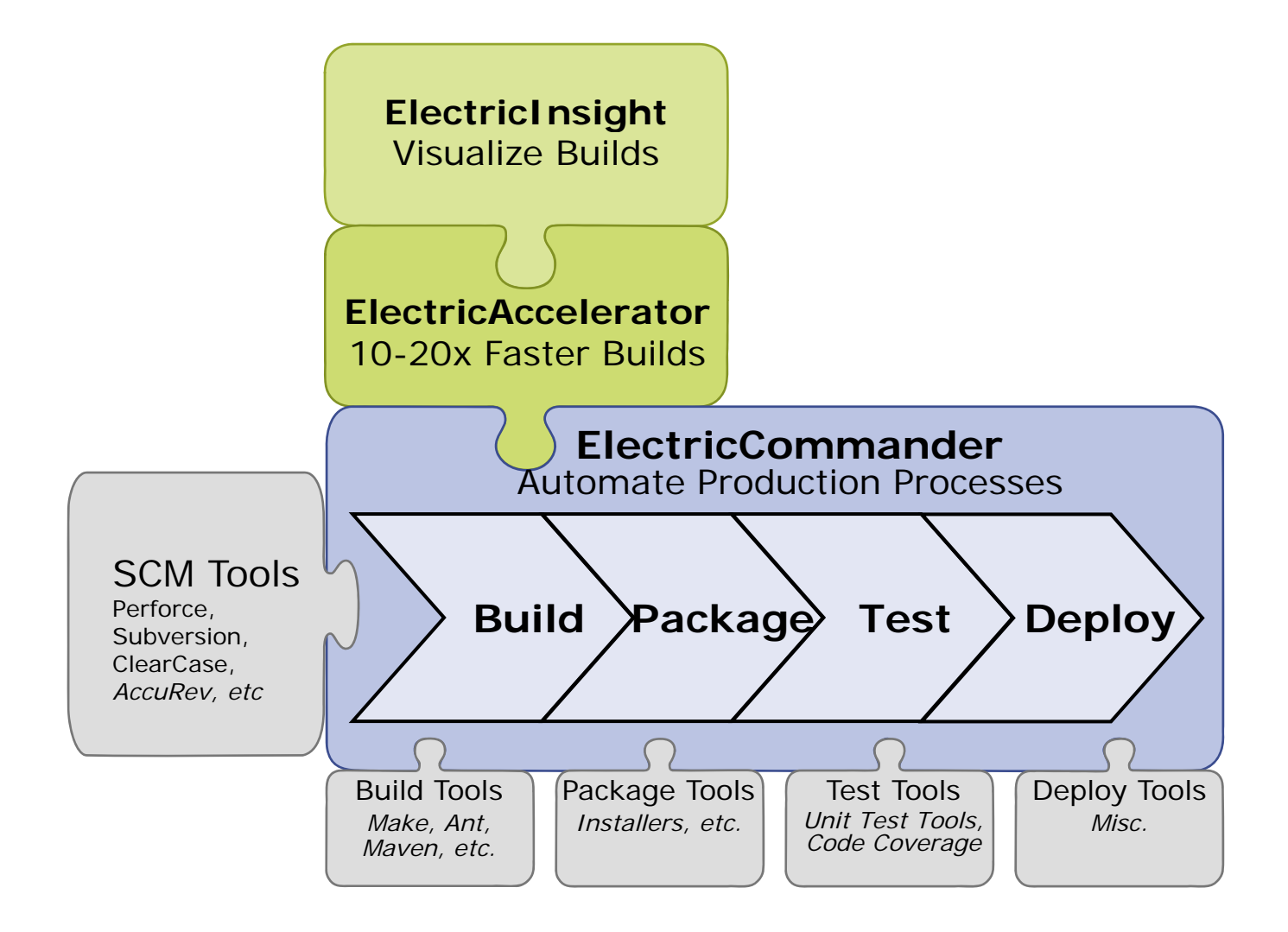

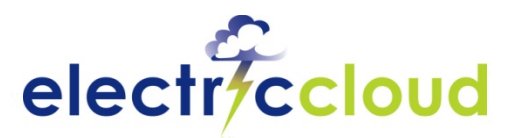

## **Improving on in-house**

#### **I need fast builds**9

- That means better build structure
- $\blacksquare$  Fast build machines, special software for parallel builds
- $g$ make  $-g$  doesn't give the speedup up I need
- I'm doing 200 builds a day, I need better tools
	- cron just won't cut it
	- $\blacksquare$  I need real management tools
	- $\blacksquare$  I need developers to build in the production environment
- **P** need reporting tools
	- $\blacksquare$  Everyone wants live build feedback
	- $\blacksquare$  Perl + Excel isn't enough
- **P** I need this because builds are now the heartbeat of software **engineering**

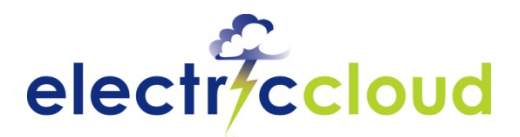

## **ElectricAccelerator**

- **Problem it solves: Build cycle is too long** ۷
	- Very long builds
	- Complex matrix of builds and targets
- **Benefits:**
	- 10-20x faster builds

#### **How it works:** $\bullet$

- Run builds in parallel using a cluster of standard hardware
- **Automatically discover and track dependencies**
- **Plug-compatible replacement for GNU make, Microsoft nmake,** Visual Studio, Ant
- No process changes required

#### **Works with ElectricCommander or stand-alone** $\bullet$

#### **a management technology** slide 21 **Based on proven, patented dependency**

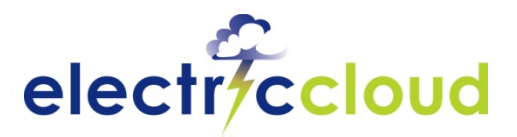

# **How Do You Get There?**

### **Requirements for real build acceleration:**

### 9 **Fast and accurate builds via parallelism**

• Requires understanding of dependencies

### $\checkmark$  Robust and scalable

• Support high build volume and avoid resource failure

### 9 **Work within existing environment**

• Must not require costly re-write

### 9 **Visibility and reporting**

• Provide status reports and tools for diagnostics

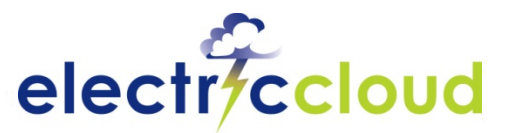

### **Managing Dependencies for Parallel Builds**

- **Builds have inherent** ٥ **parallelism** Source
- **Should be able run pieces**   $\bullet$ **concurrently** 
	- Large SMP Machines (gmake –j)
	- Distributed builds (distcc)
- $\blacksquare$ **results due to dependencies:**
	- Incomplete or unknown
	- Can't be expressed ۰ between Makefiles
- **R lt b k b ildResult: broken uilds**

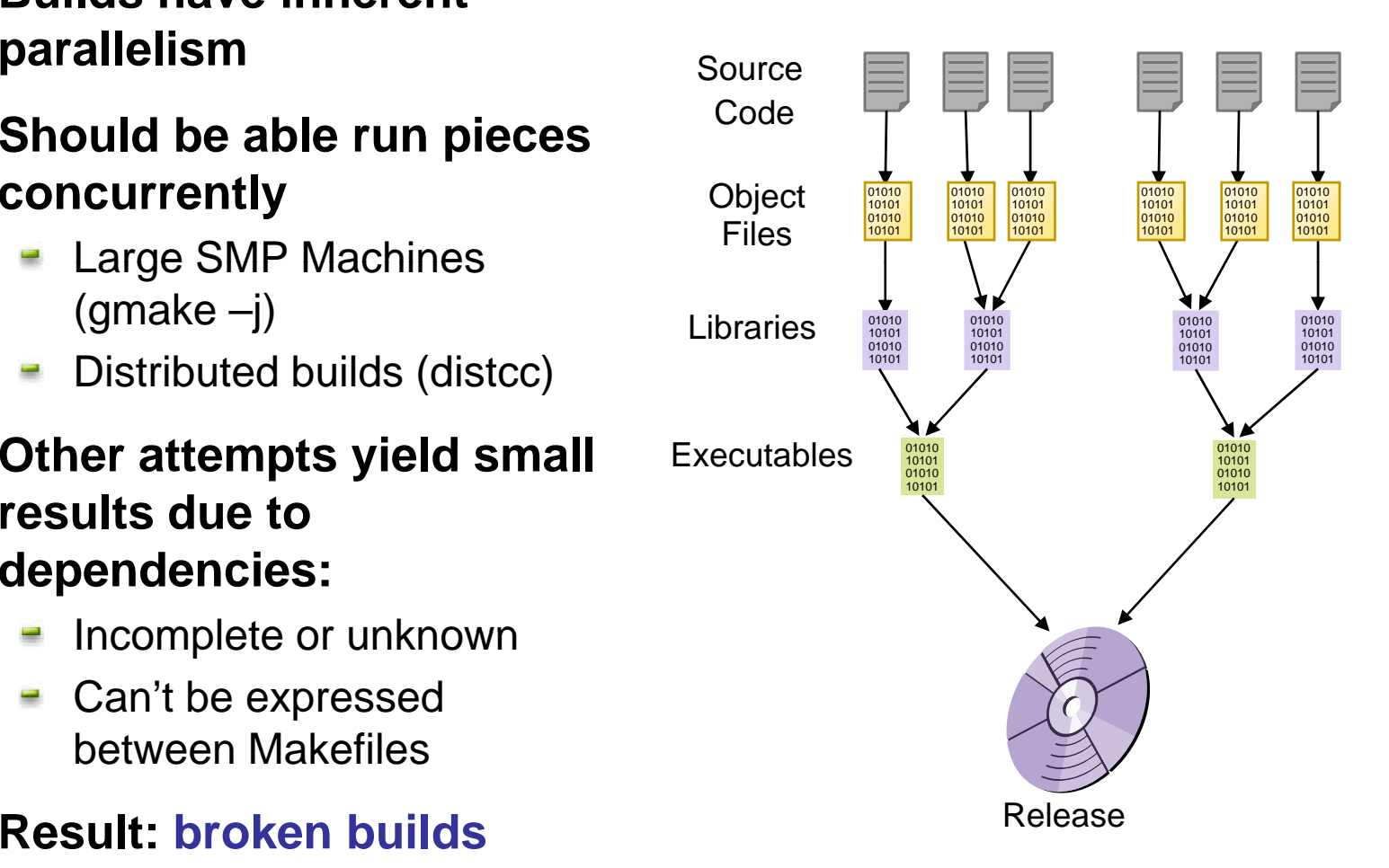

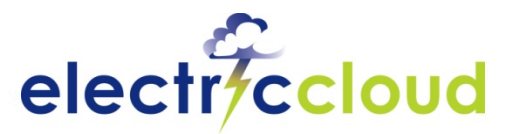

# **Solution for Fast, Accurate Builds**

#### **Deduce dependencies on-the-fly:** ¥

- Watch all file accesses: these indicate de pendencies
- Automatically detect out-of-order steps

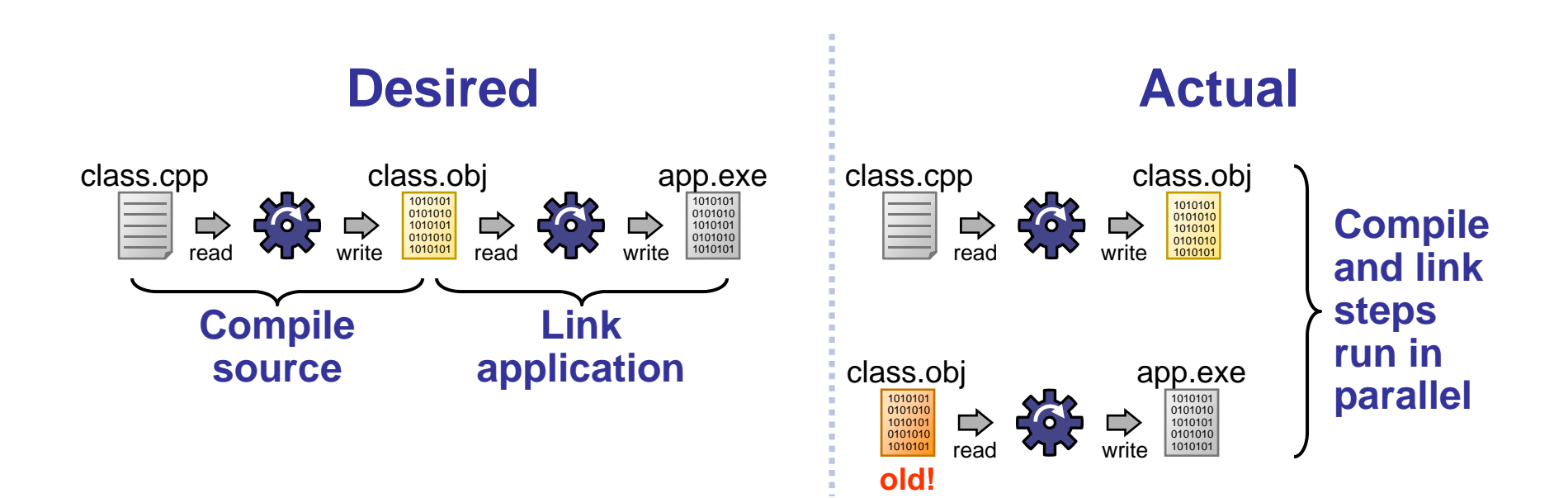

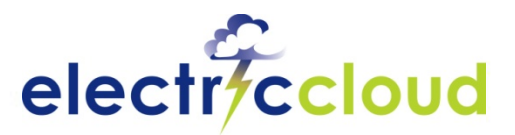

# **Solution for Fast, Accurate Builds**

#### **Deduce dependencies on-the-fly:** ۷

- Watch all file accesses: these indicate de pendencies
- Automatically detect and correct out-of-order steps
- Save discovered dependencies for future builds
- Result: high concurrency is safe

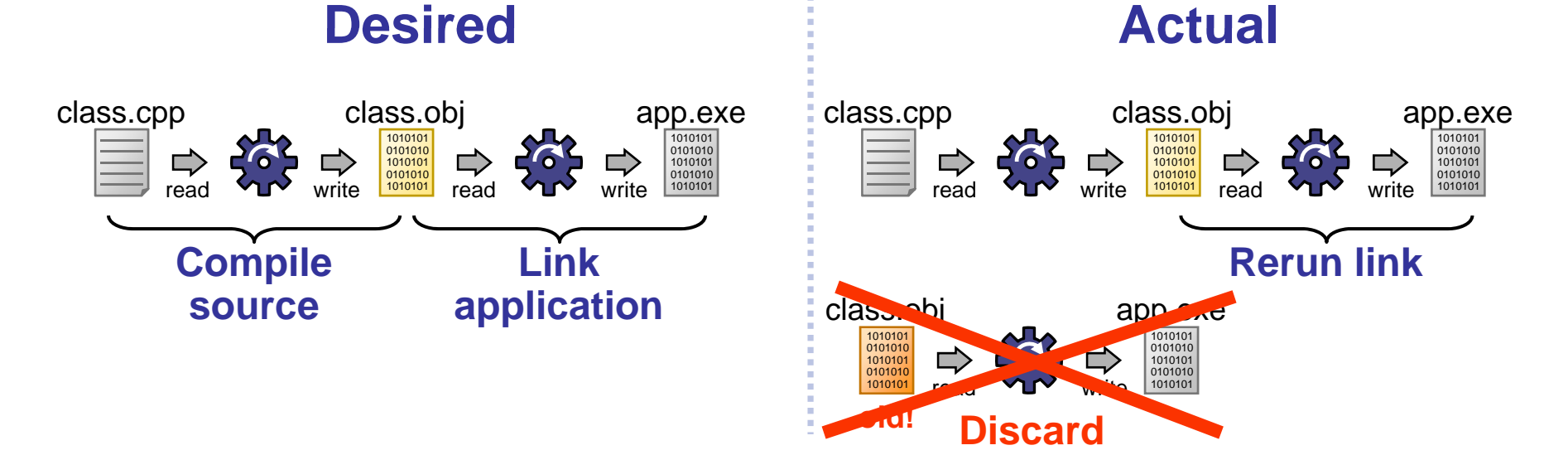

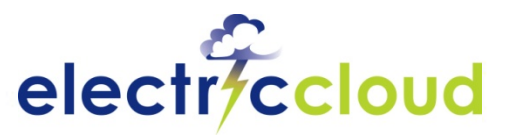

## **ElectricAccelerator Architecture**

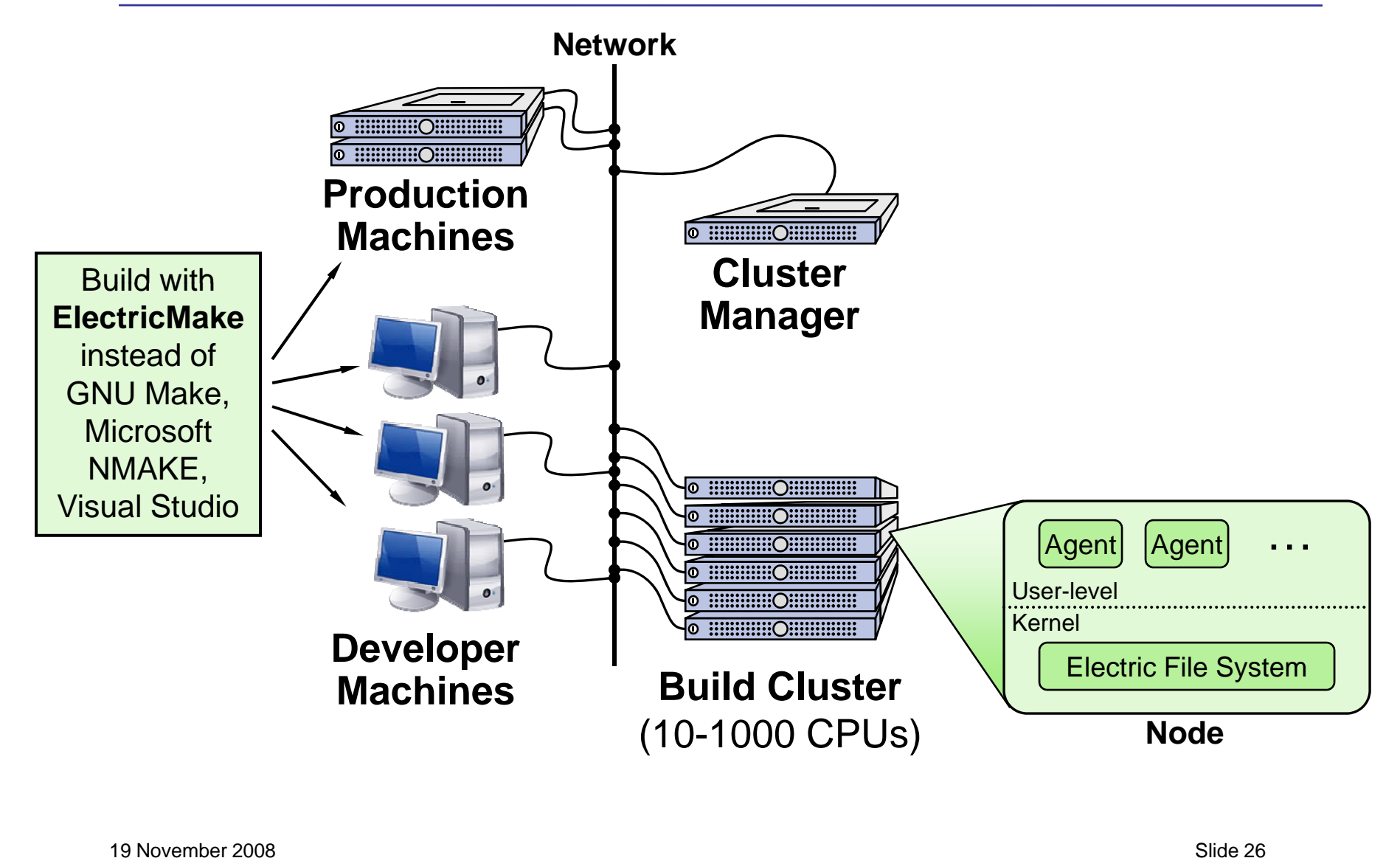

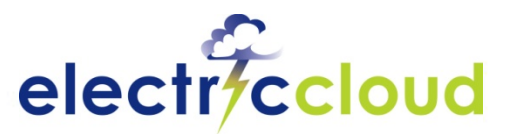

# **File Caching for Network Optimization**

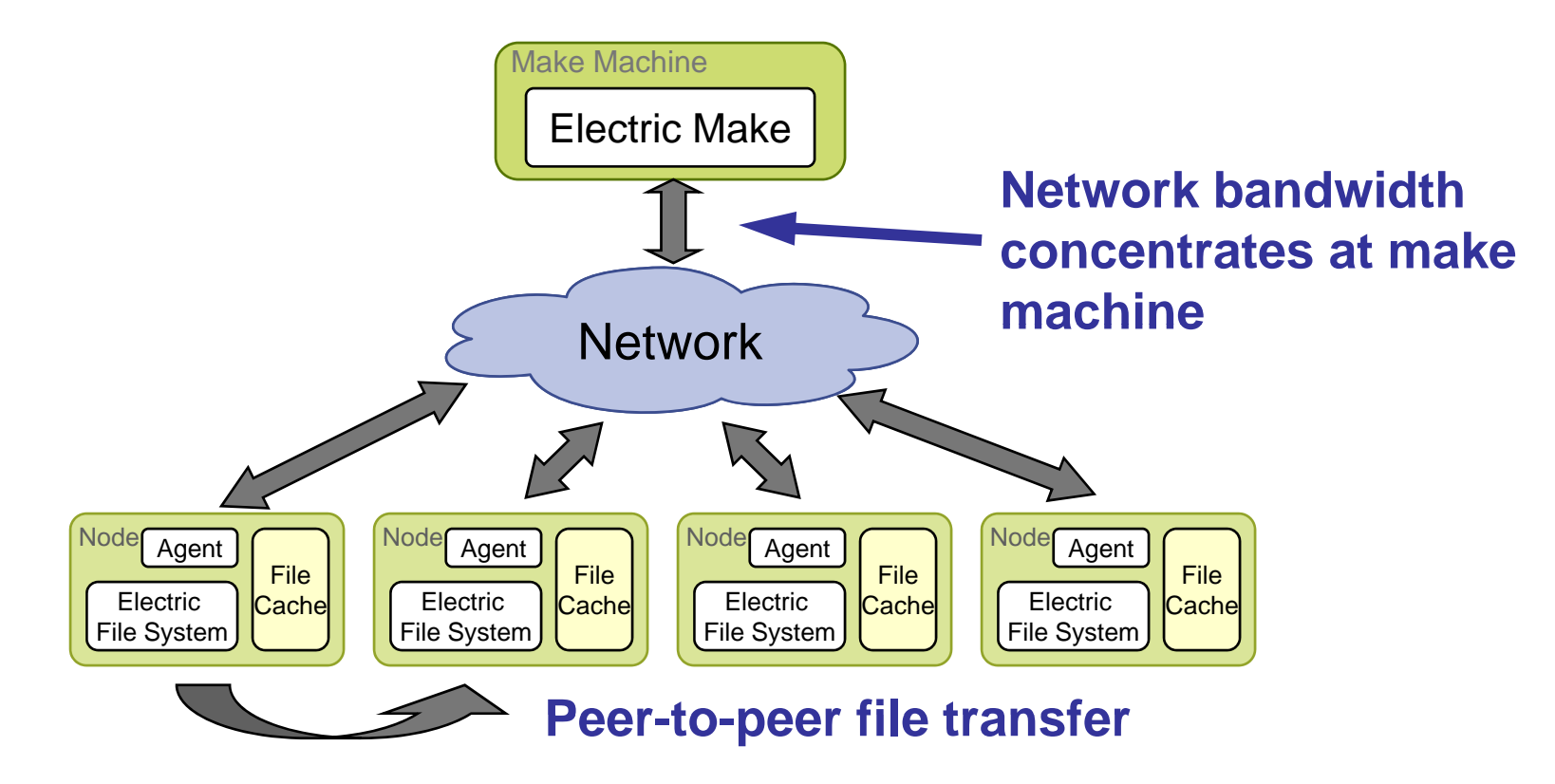

- File caching on nodes **cuts 90-95% of network traffic** ۷
- $\bullet$ Just -in -time compression **cuts traffic 2 5 -3x 2.5**

P2P file transfers **offload 20-25% of outbound traffic**

19 November 2008

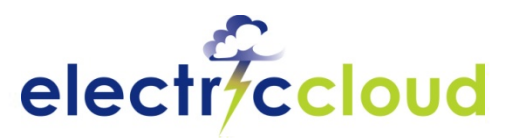

## **Linear Scalability**

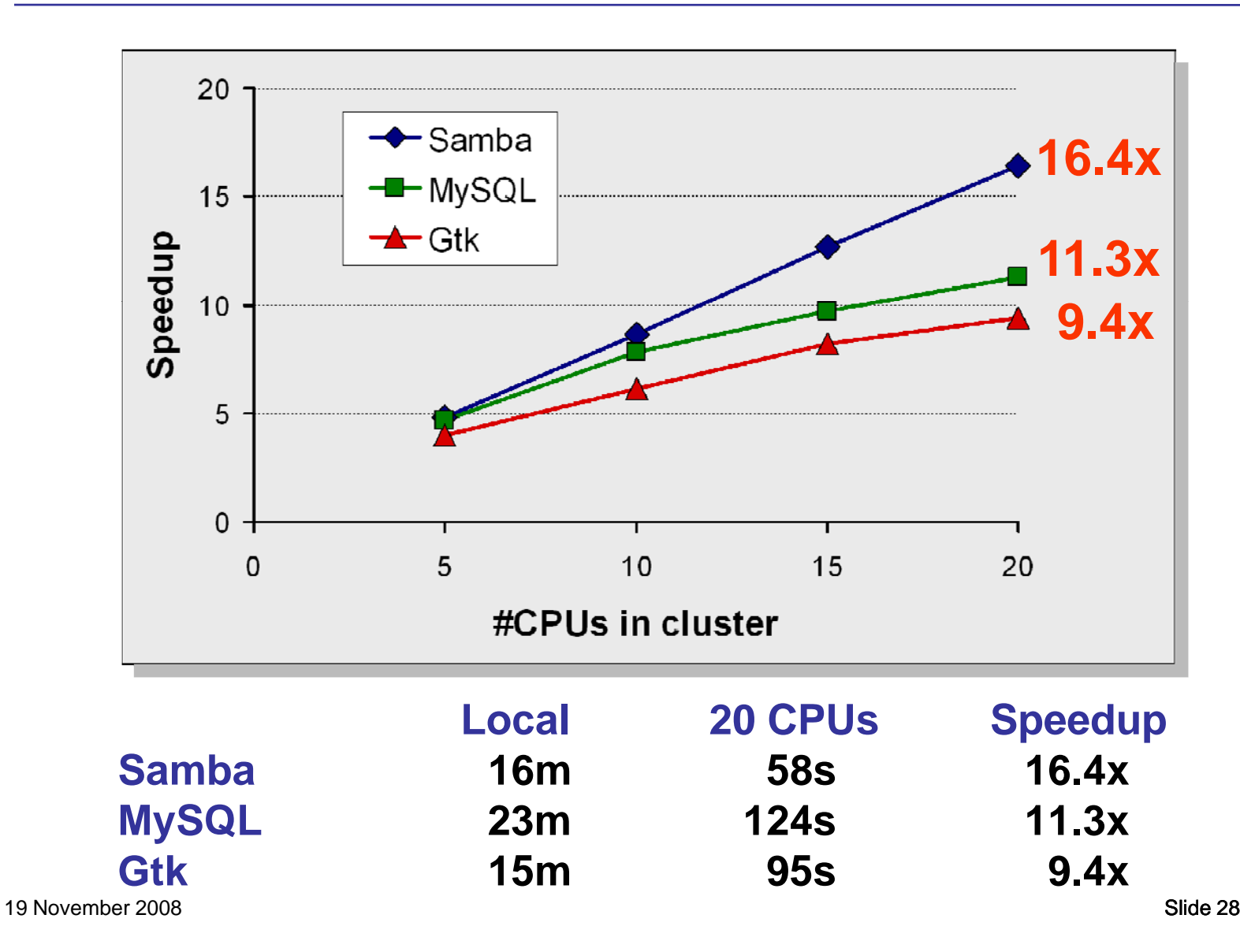

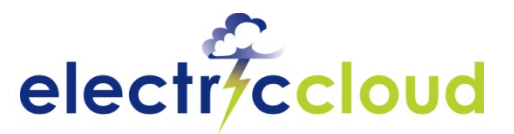

# **Works Seamlessly in Environment**

#### **Works seamlessly with existing infrastructure**

- GNU make, Nmake, Visual Studio
- No learning a new interface/tool
- Use existing Makefiles and scripts
- Identical log files

### **Works with grid system**

- $\blacksquare$  Use dedicated cluster of servers or central data center
- Fully integrated with the Platform LSF grid computing solution
- Provide build resources just when needed

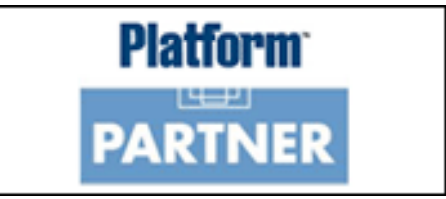

### *Minimal changes required for end users*

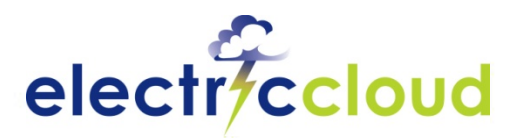

## **Improving on in-house**

#### **I need fast builds** $\ddot{\phantom{0}}$

- That means better build structure
- $\blacksquare$  Fast build machines, special software for parallel builds
- gmake  $-j$  doesn't give the speedup up I need

#### I'm doing 200 builds a day, I need better tools

- cron just won't cut it
- I need real management tools
- I need developers to build in the production environment

#### **I need reporting tools**  $\overline{\phantom{a}}$

- Everyone wants live build feedback
- $\blacksquare$  Perl + Excel isn't enough
- **P** I need this because builds are now the heartbeat of software **engineering**

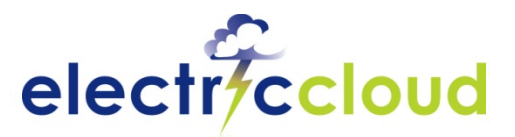

**Job**

**Job**

# **ElectricCommander**

- **Problem it solves: Manual, inflexible build and test**  ٥ **infrastructure**
- **Web-based platform for managing distributed processes** ۷
	- Faster, more efficient build and release processes ۵
	- **E** More efficient resource utilization . . . . . . . . . . . . . . .
	- $\blacksquare$  Better visibility and predictability
	- Can standardize throughout an organization

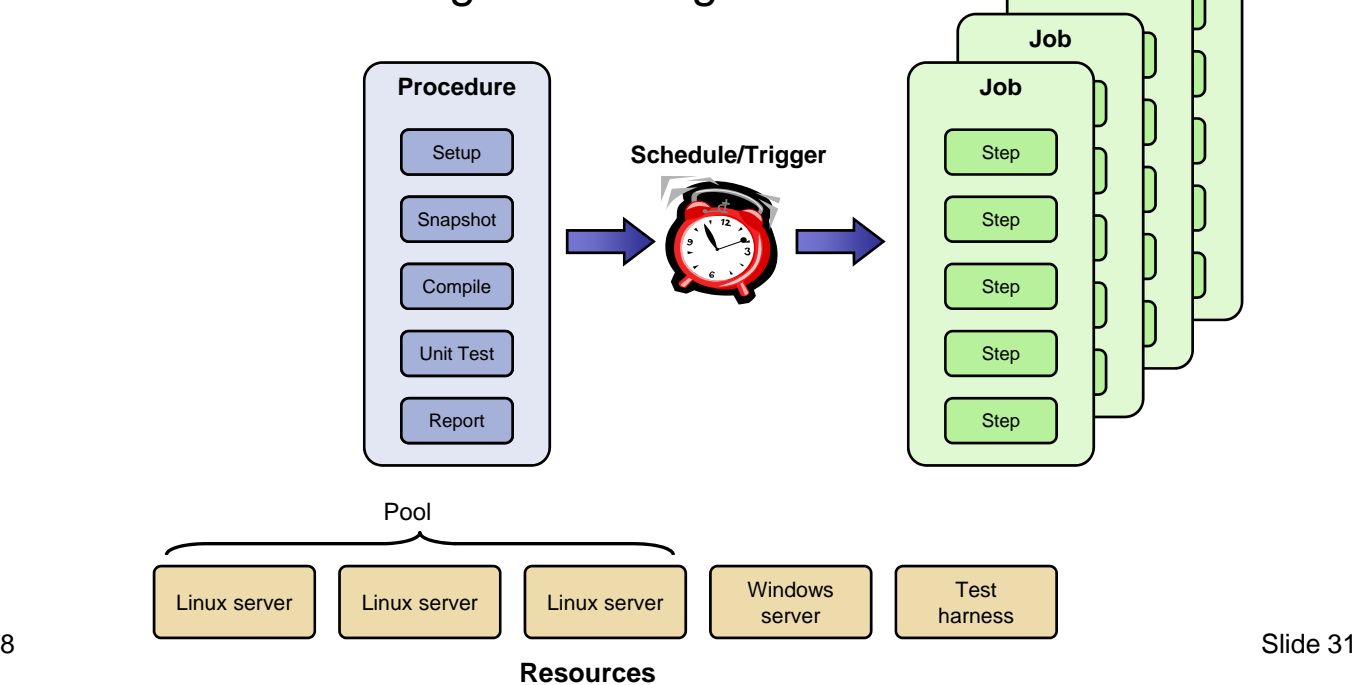

19 November 2008

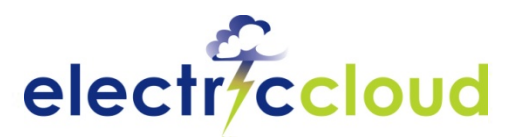

## **Managing Global Teams**

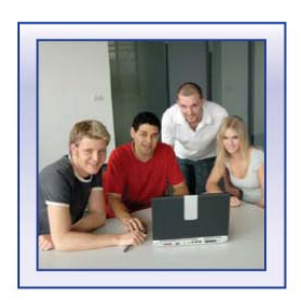

**SW DEVELOPERS***Munich*

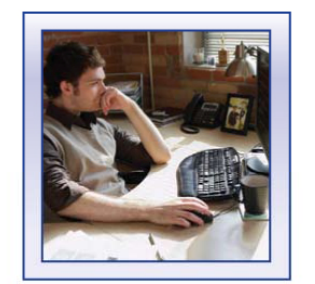

**SW DEVELOPERS***San Francisco*

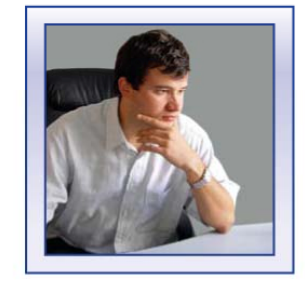

**ENGINEERING MGR***Boston*

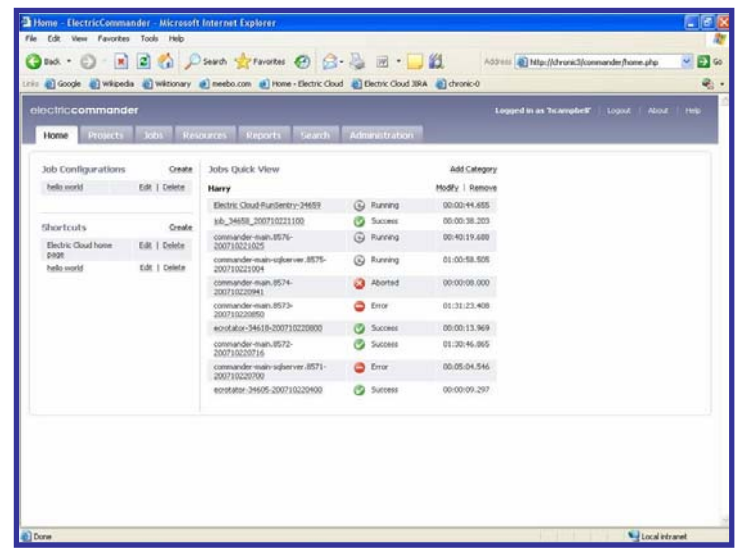

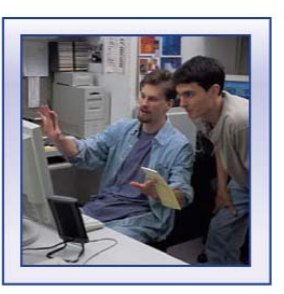

**BUILD TEAM***San Francisco*

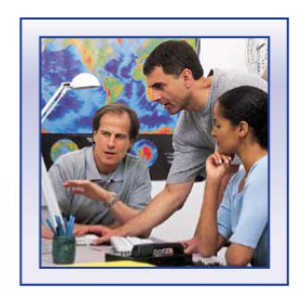

**OUTSOURCEDQA** *Bangalore*

19 November 2008**Anywhere in the World Results Slide 32 Slide 32** Slide 32 **Specific Access and Permissions Based on Role**

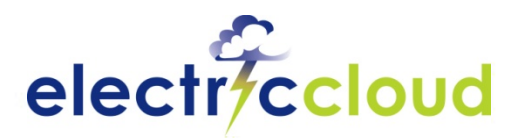

## **Managing Resources**

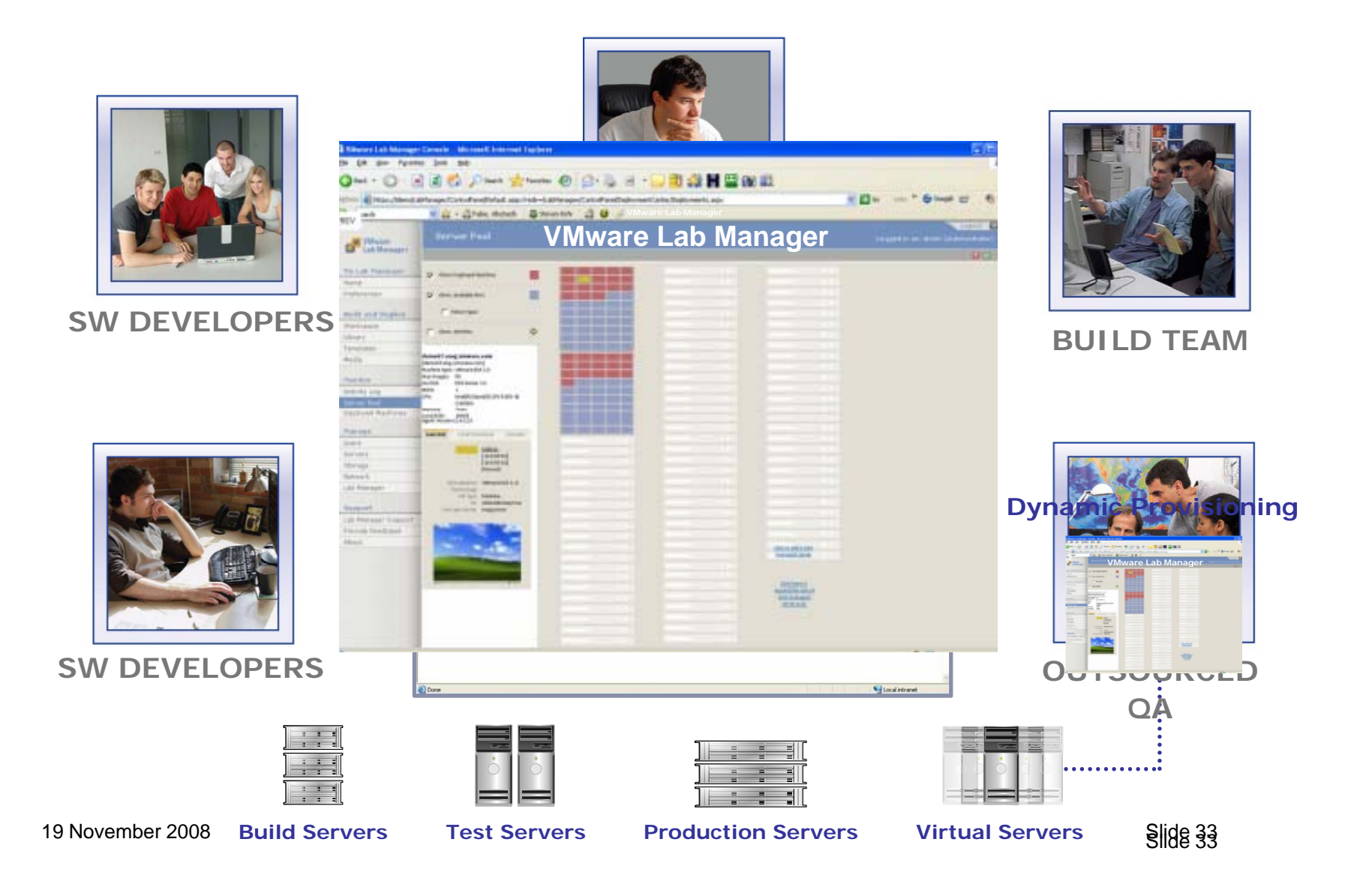

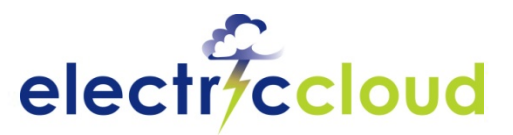

## **Integrate Tools and Processes**

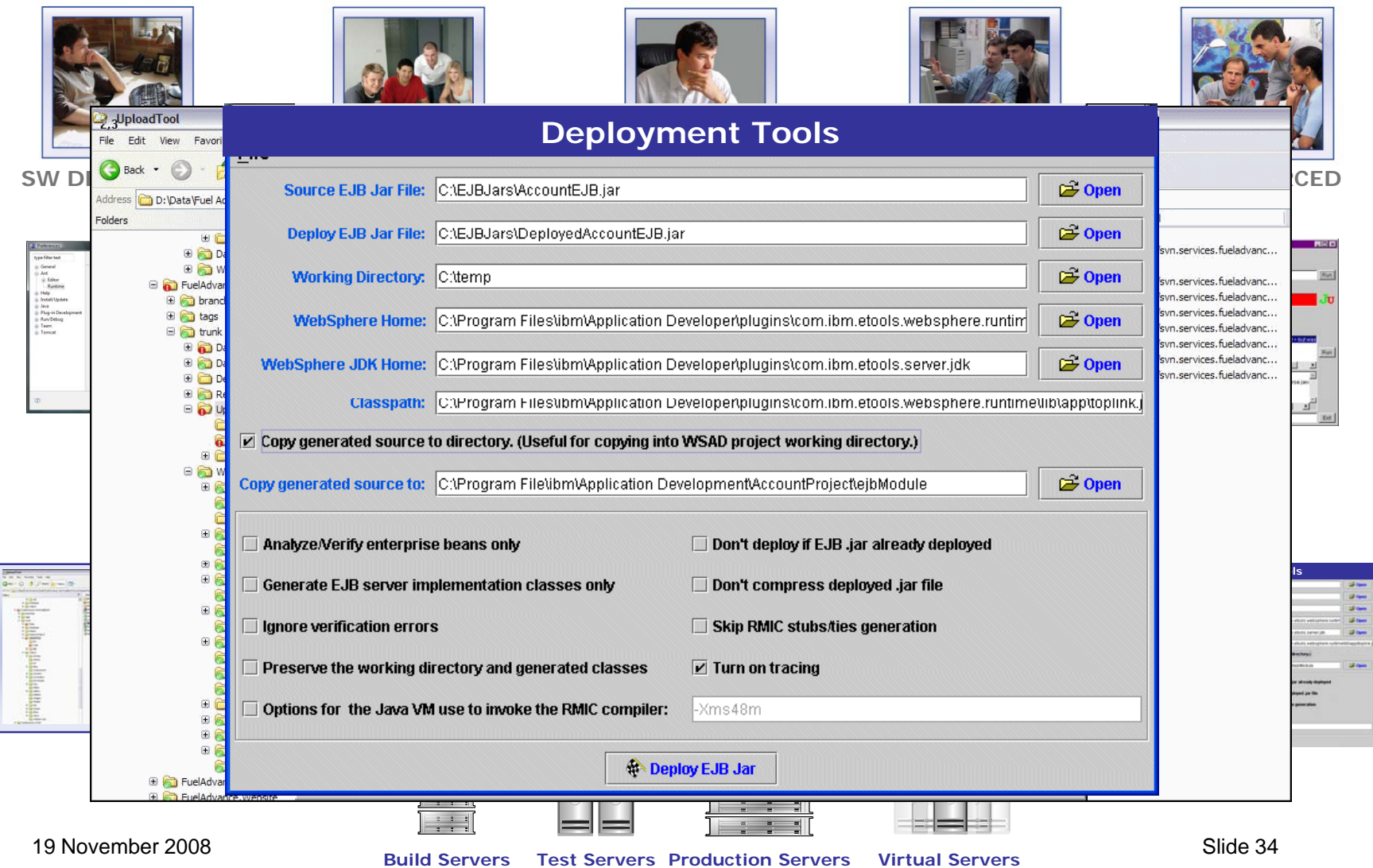

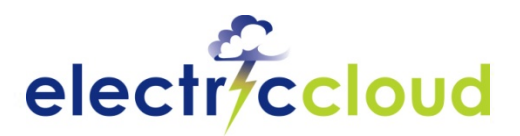

## **Tie it all Together**

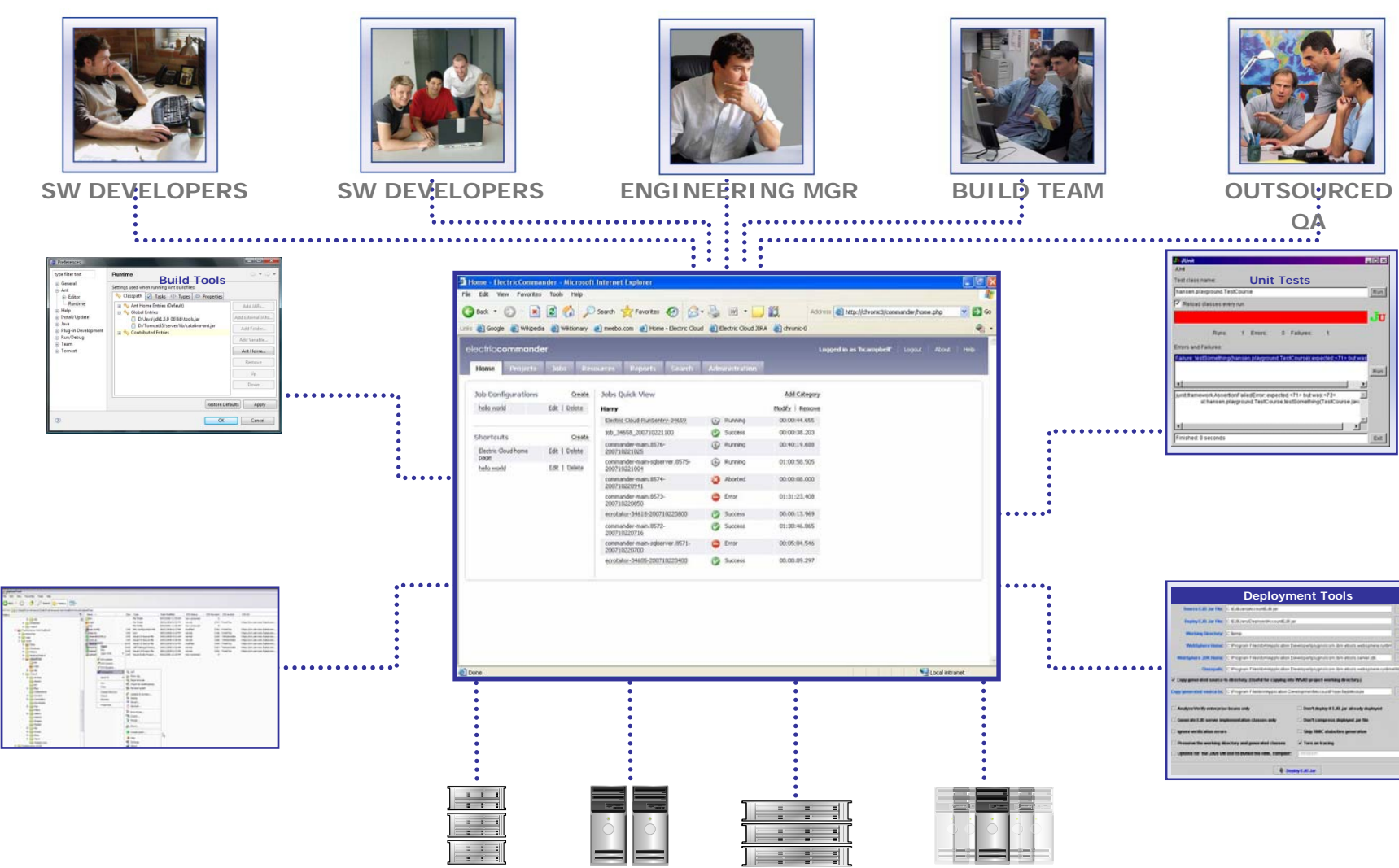

19 November 2008

Slide 35 **Build Servers Test Servers Production Servers Virtual Servers** Slide 35

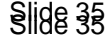

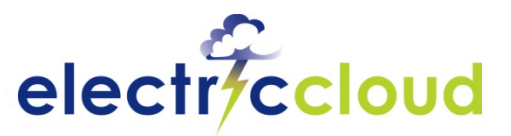

## **ElectricCommander Basics**

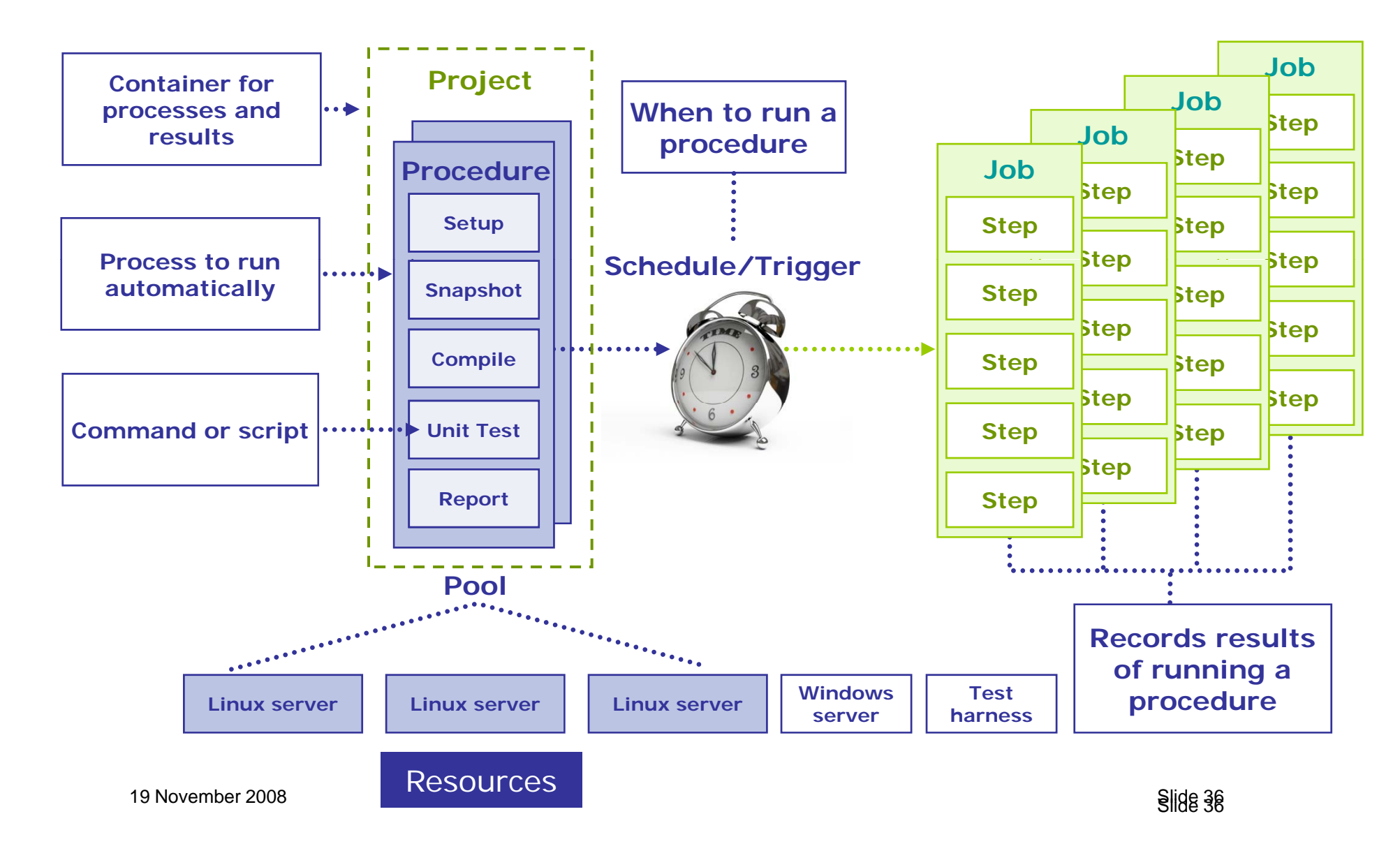

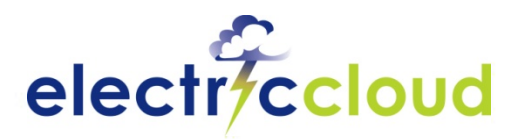

## **Continuous Integration**

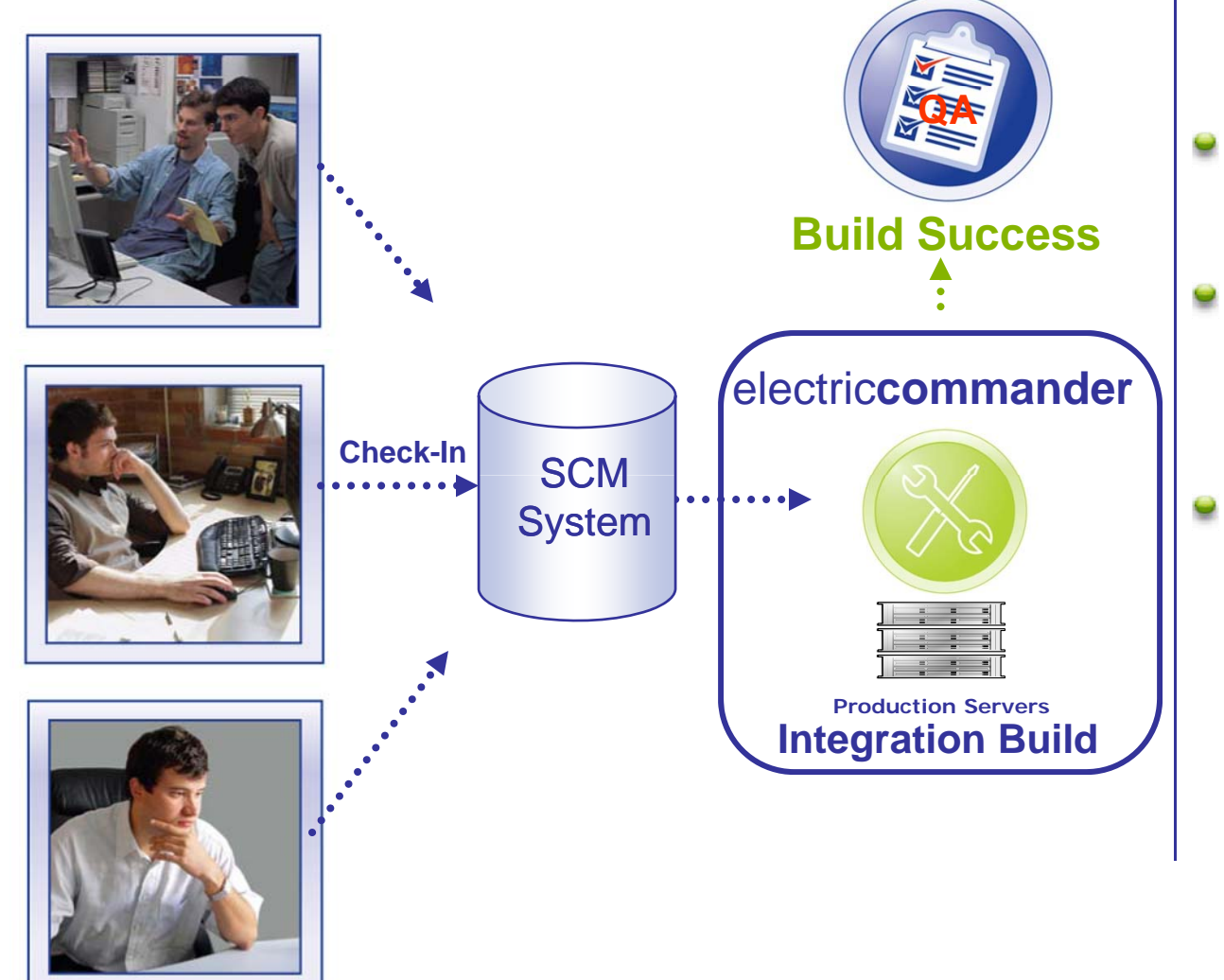

- Developer runs local build and smoke tests
- Developer checks tested code into SCM system
- Integration build at frequent intervals or upon check-in

19 November 2008

## electr/ccloud **Frequent Problem: Continuously Broken B ild us**

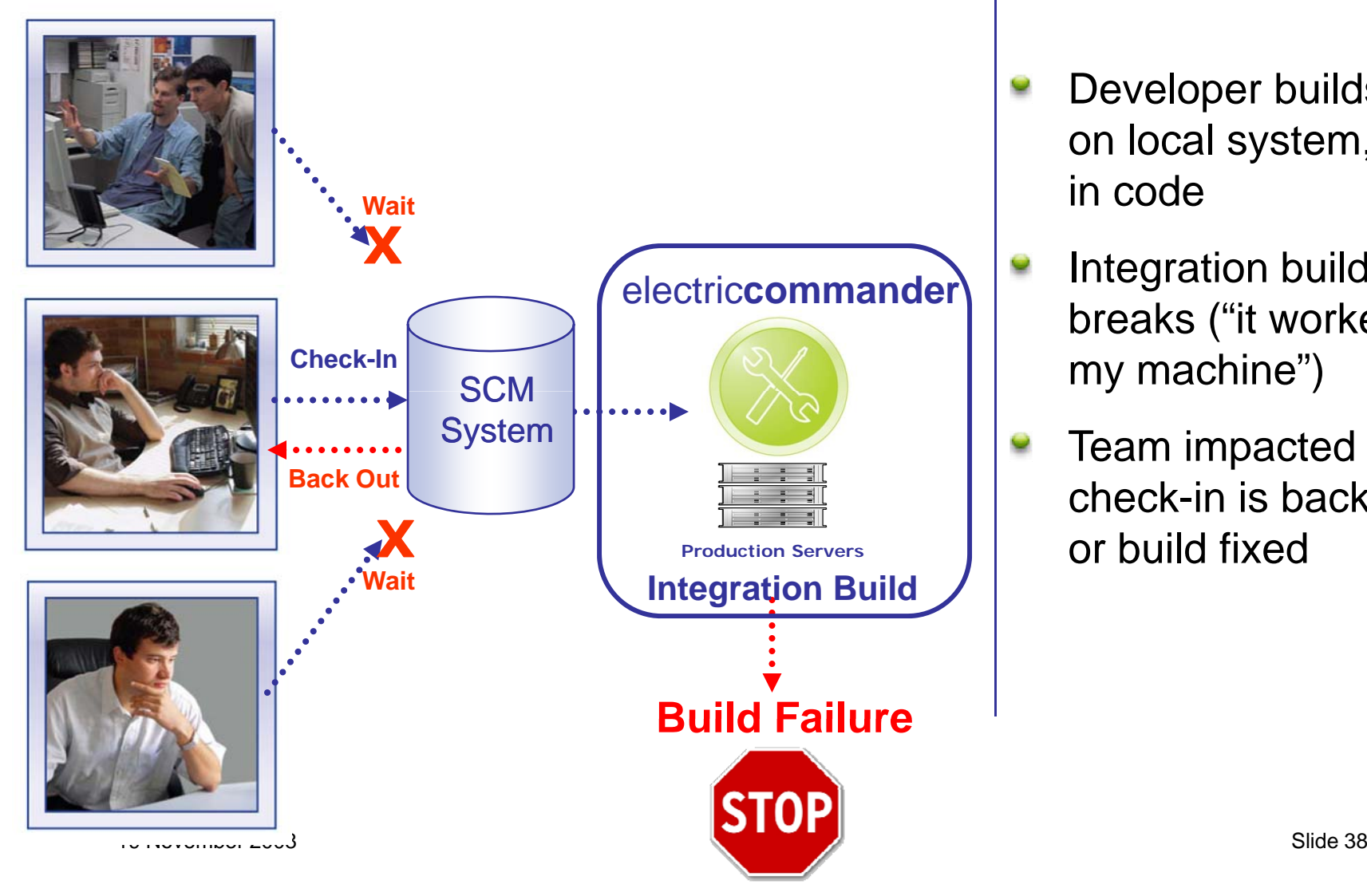

- Developer builds/tests on local system, checks in code
- Integration build started, breaks ("it worked on
- Team impacted while check-in is backed out or build fixed

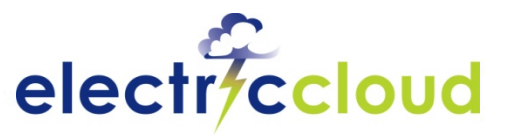

# **Solution: Pre-Flight Builds and Tests**

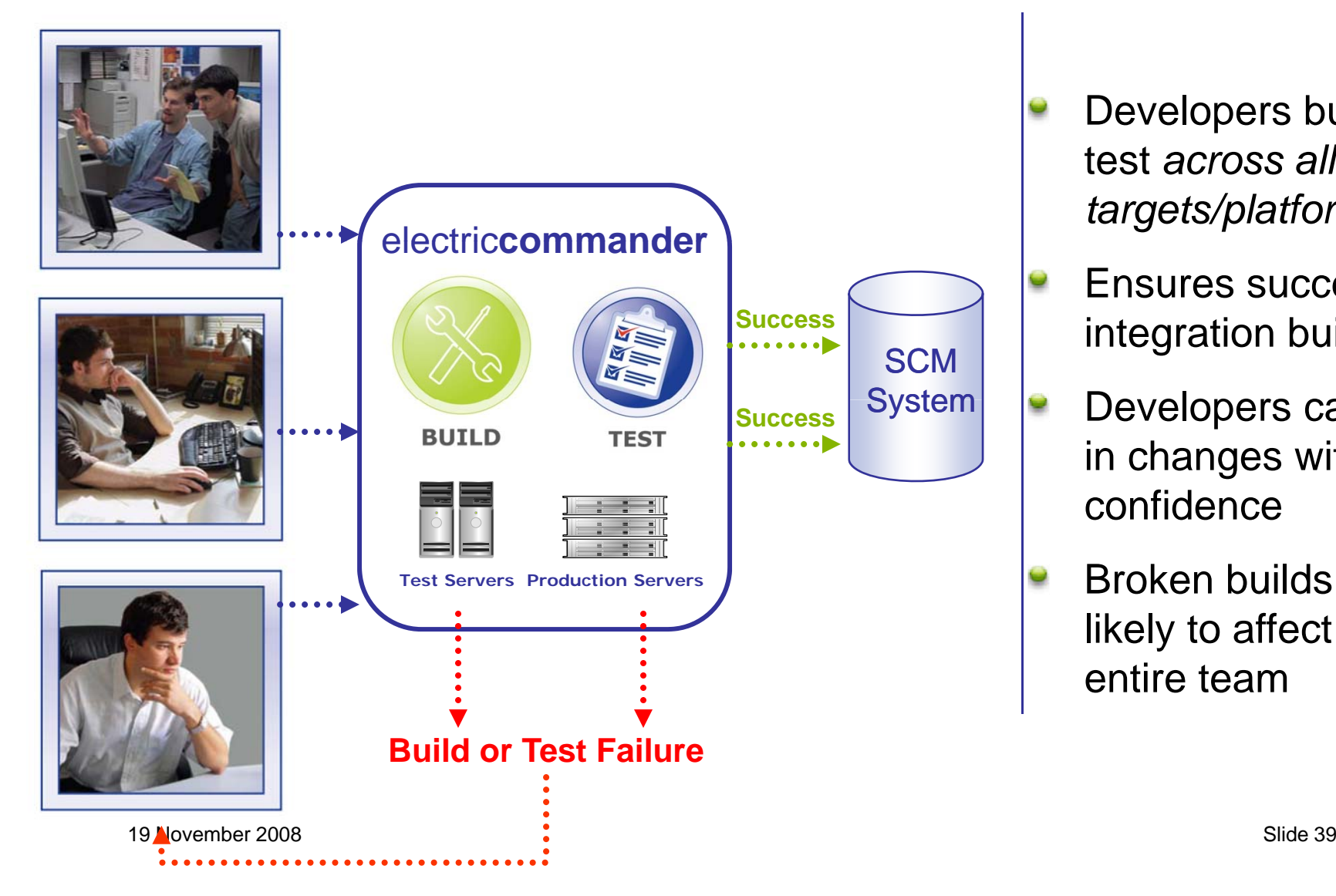

- Developers build and Θ test *across all targets/platforms*
	- Ensures successful integration build
- **P** Developers can check in changes with confidence
- **Broken builds less** likely to affect the entire team

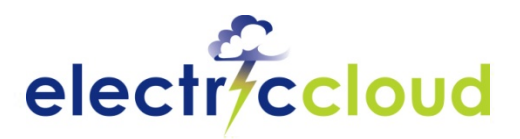

## Preflight Workflow

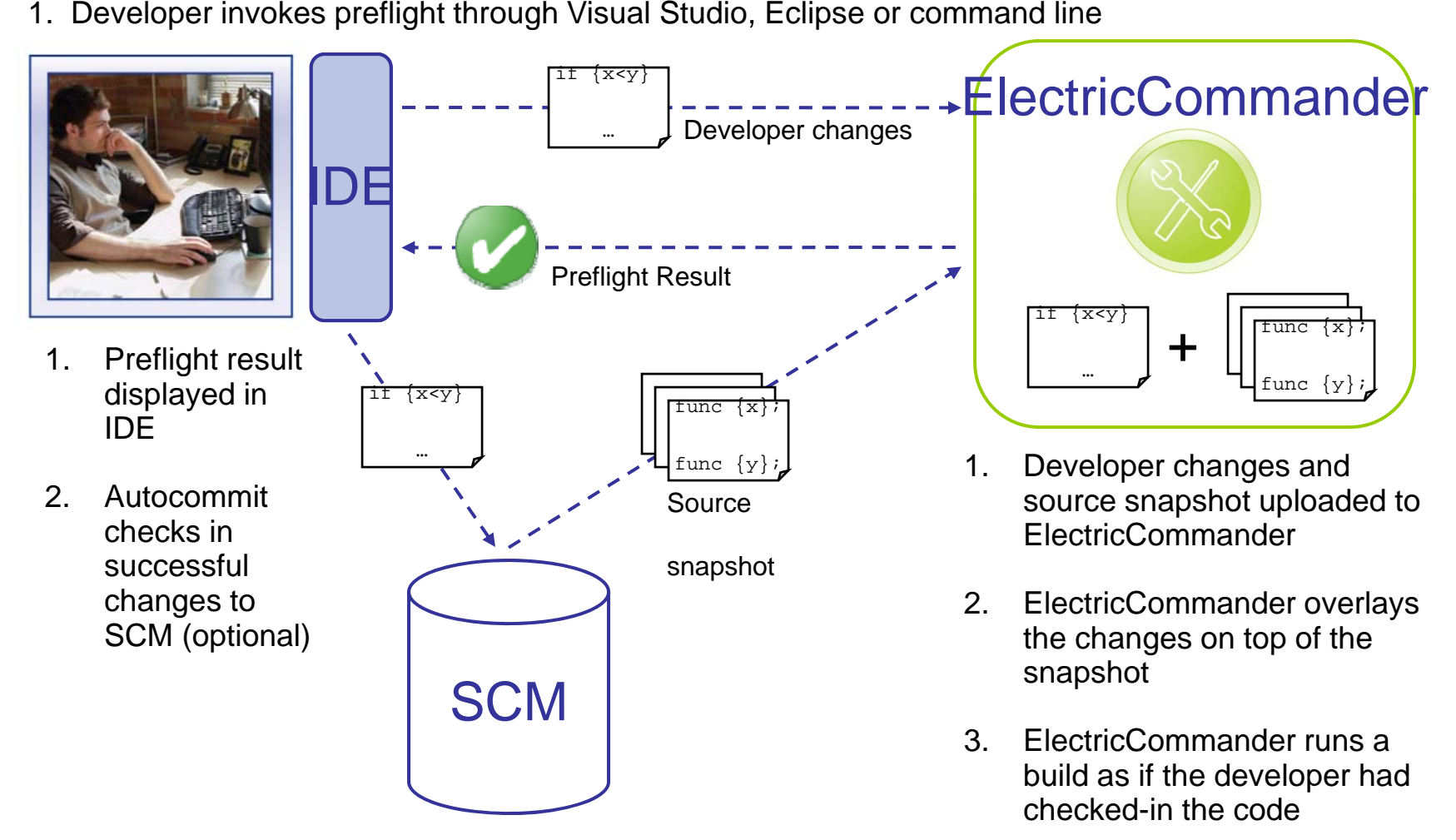

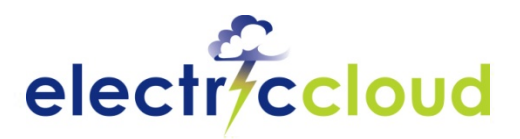

## **Improving on in-house**

#### **I need fast builds** $\ddot{\phantom{0}}$

- That means better build structure ۰
- $\blacksquare$  Fast build machines, special software for parallel builds
- $\blacksquare$  gmake  $-j$  doesn't give the speedup up I need
- I'm doing 200 builds a day, I need better tools
	- cron just won't cut it
	- $\blacksquare$  I need real management tools
	- $\blacksquare$  I need developers to build in the production environment

#### **I need reporting tools**  $\blacktriangleright$

- Everyone wants live build feedback
- $\blacksquare$  Perl + Excel isn't enough
- **P** I need this because builds are now the heartbeat of software **engineering**

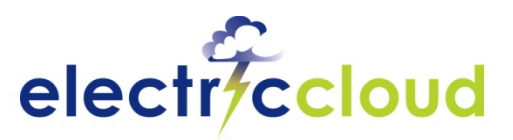

# **Pinpoint Data for Reporting**

**Extract data from log files, create reports** Q

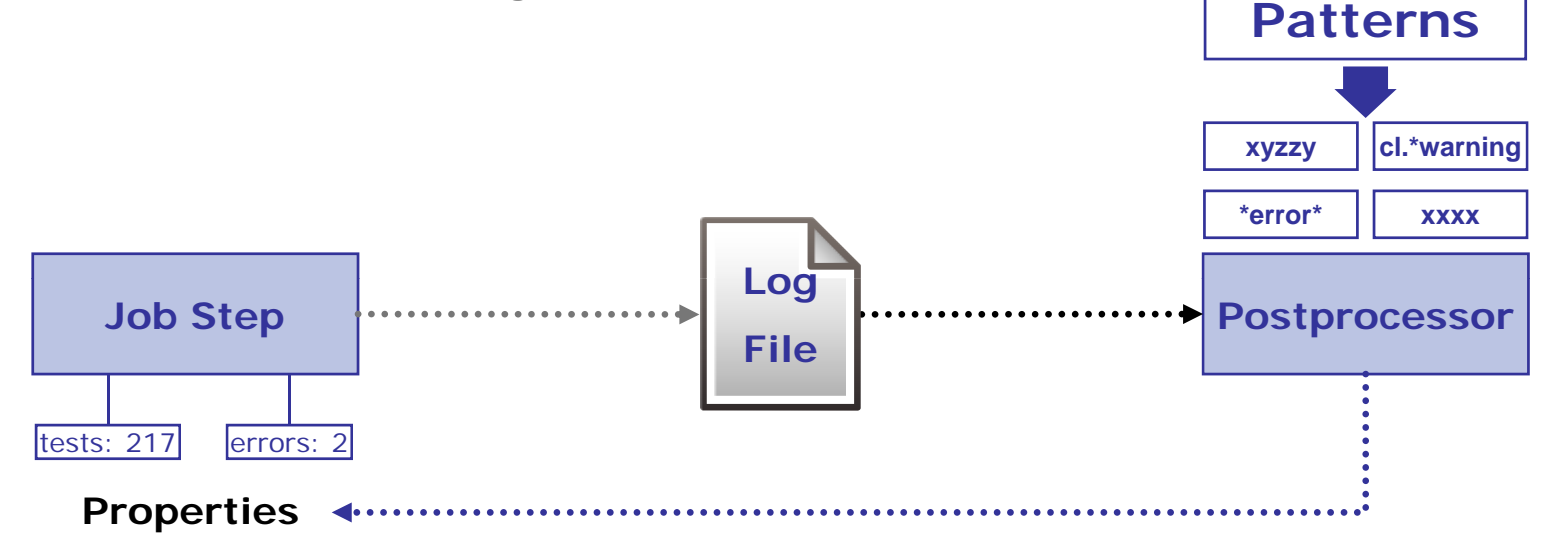

#### **Problem:**

- **L l l fil Large, complex log files** •
- • **Only a small amount of data matters**
- •**Log files get deleted**

#### **ElectricCommander solution:**

- **E t t k d t f l x tract key a a from log:**  $\bullet$ 
	- **Tests executed**
	- **Errors**
	- •**Diagnostic messages**
- $\bullet$ **Save in database**

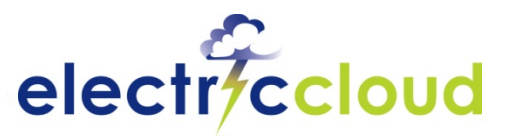

## **Visibility: Management Reports**

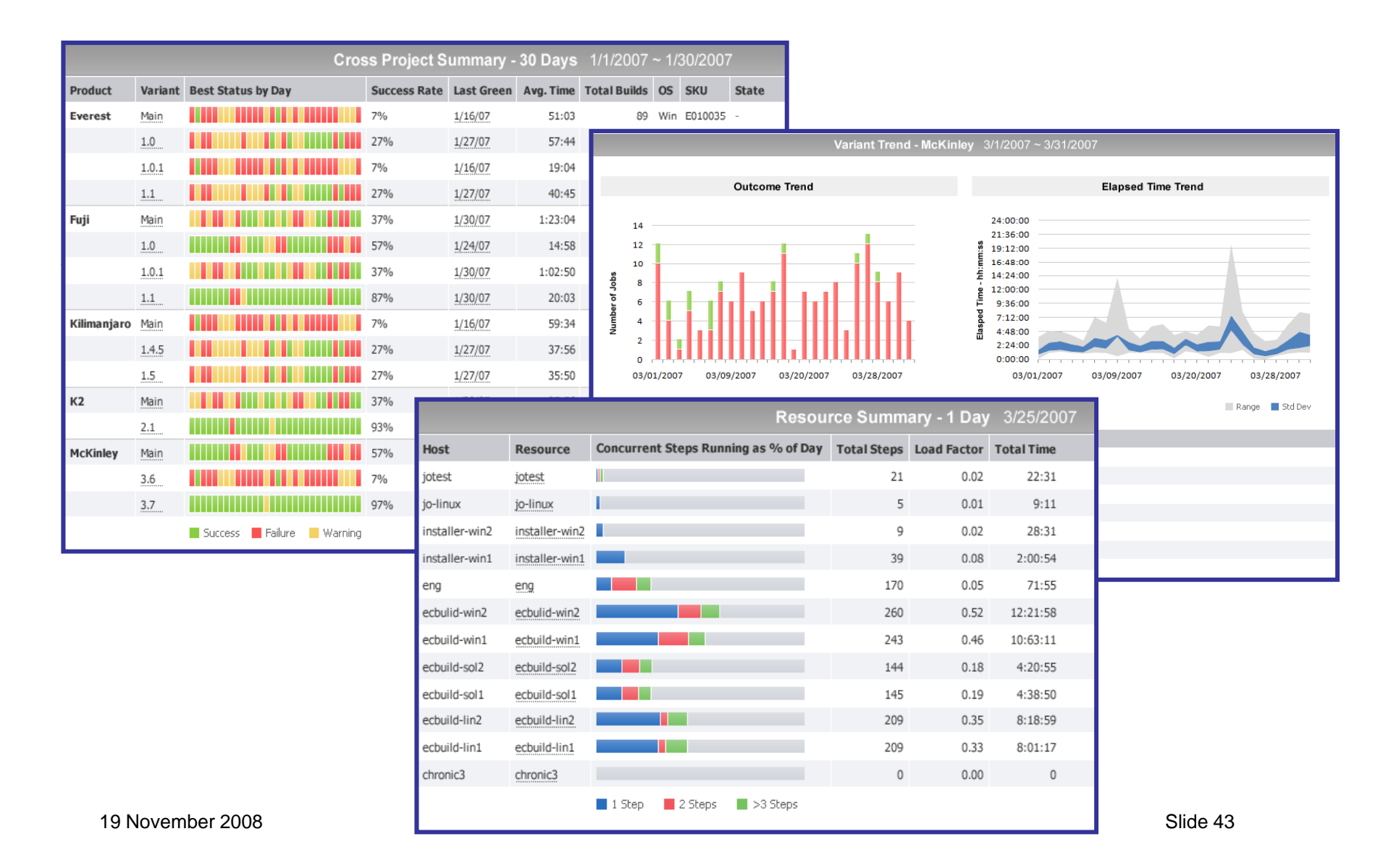

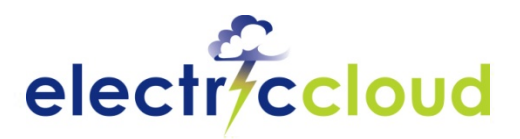

## **Improving on in-house**

- **I need fast builds** $\ddot{\phantom{0}}$ 
	- That means better build structure ٠
	- $\blacksquare$  Fast build machines, special software for parallel builds
	- $\blacksquare$  gmake  $-j$  doesn't give the speedup up I need
- I'm doing 200 builds a day, I need better tools
	- cron just won't cut it
	- $\blacksquare$  I need real management tools
	- $\blacksquare$  I need developers to build in the production environment
- **P** need reporting tools
	- $\blacksquare$  Everyone wants live build feedback
	- $\blacksquare$  Perl + Excel isn't enough

#### **I need this because builds are now the heartbeat of software** ۷ **engineering**

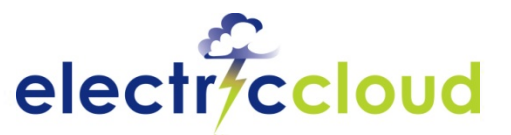

## **Builds are too expensive to ignore!**

#### **Multi-Platform Gaming Company**

#### **Problem:**

- Challenging, complicated build-test matrix (Xbox, PS3, PC)
- Slow builds kept QA waiting and Developers avoiding p.m. ۷ checkins
- 9 Initial Continuous Integration approach led to 300 broken builds per month

**Solution:** ElectricAccelerator + ElectricCommander

- Build acceleration led to more fre quent builds and tests
	- Build time from 2.5 hours to 12 minutes
- Developer "preflight" builds reduced broken builds by 90%
	- Preflight build and test run on 3 platforms prior to check-in Preflight build and test run on 3 platforms prior to check-in<br>10% due to developers not doing preflight
	-

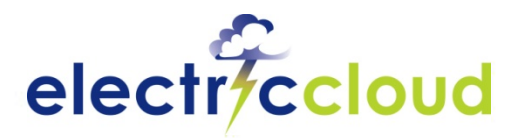

## **Customer Examples**

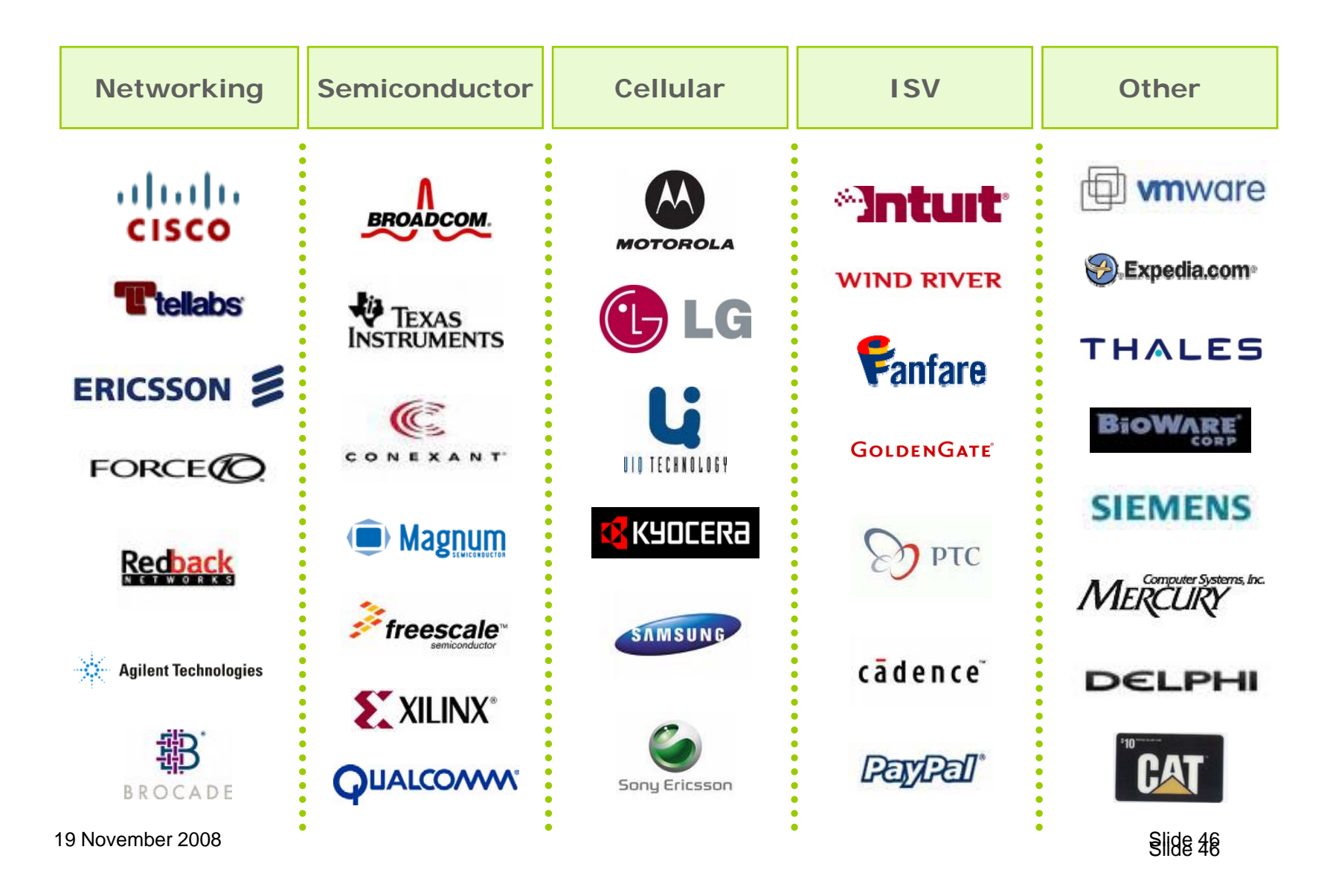

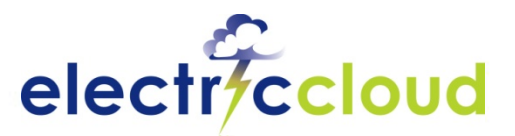

## **What we have covered today**

- **Four practical steps which are required to support Agile**
- **Impacts of these steps on the Build/Integration team**
- **Best practices you can adopt** *right now* **to handle**  ¥ **these impacts**
- **Commercially-available tools which overcome these impacts**

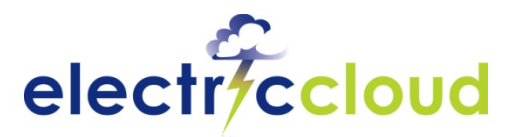

## **Thanks for attending**

#### **For more information:**

- Visit our website: www.electric-cloud.com
- **E-mail:** info@electric-cloud.com
- $-$  Phone: 408.419.4300

### **Questions and Answers**

**Backend infrastructure to realize Agile software develo p g ment methodolo gies**

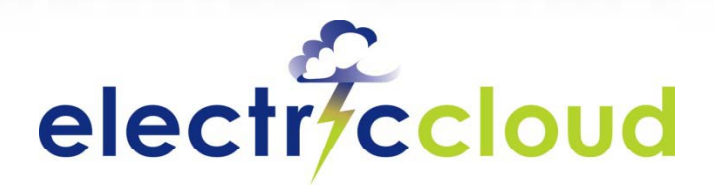

www.electric-cloud.com

#### **Supplemental Slides Build Your Own**

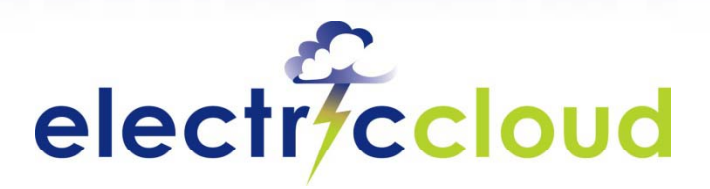

www.electric-cloud.com

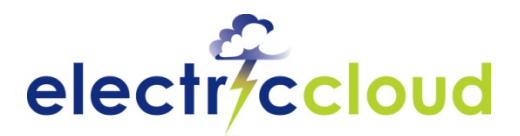

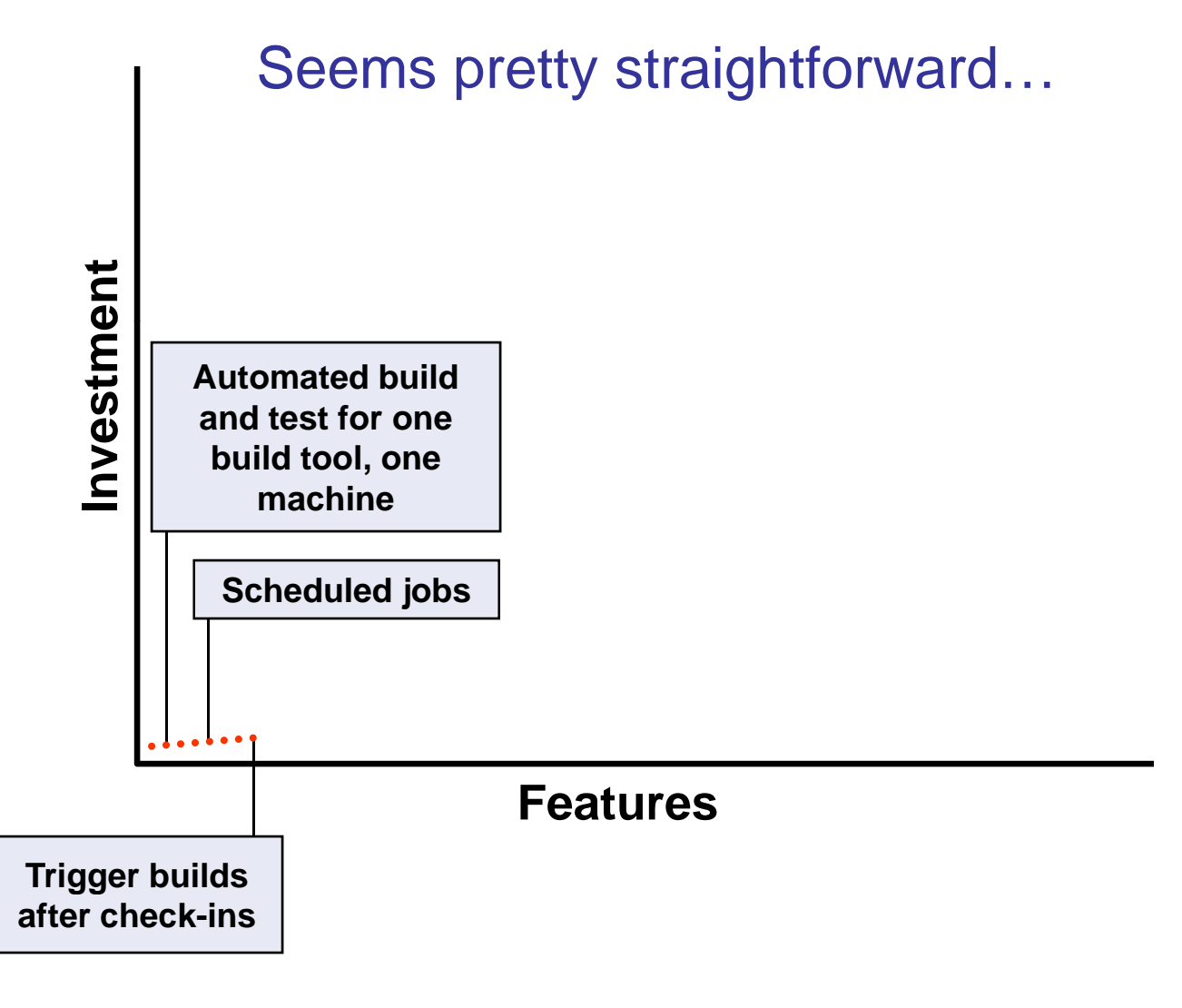

19 November 2008

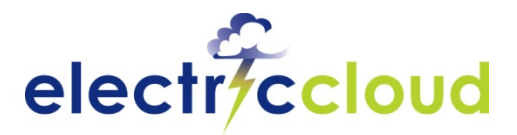

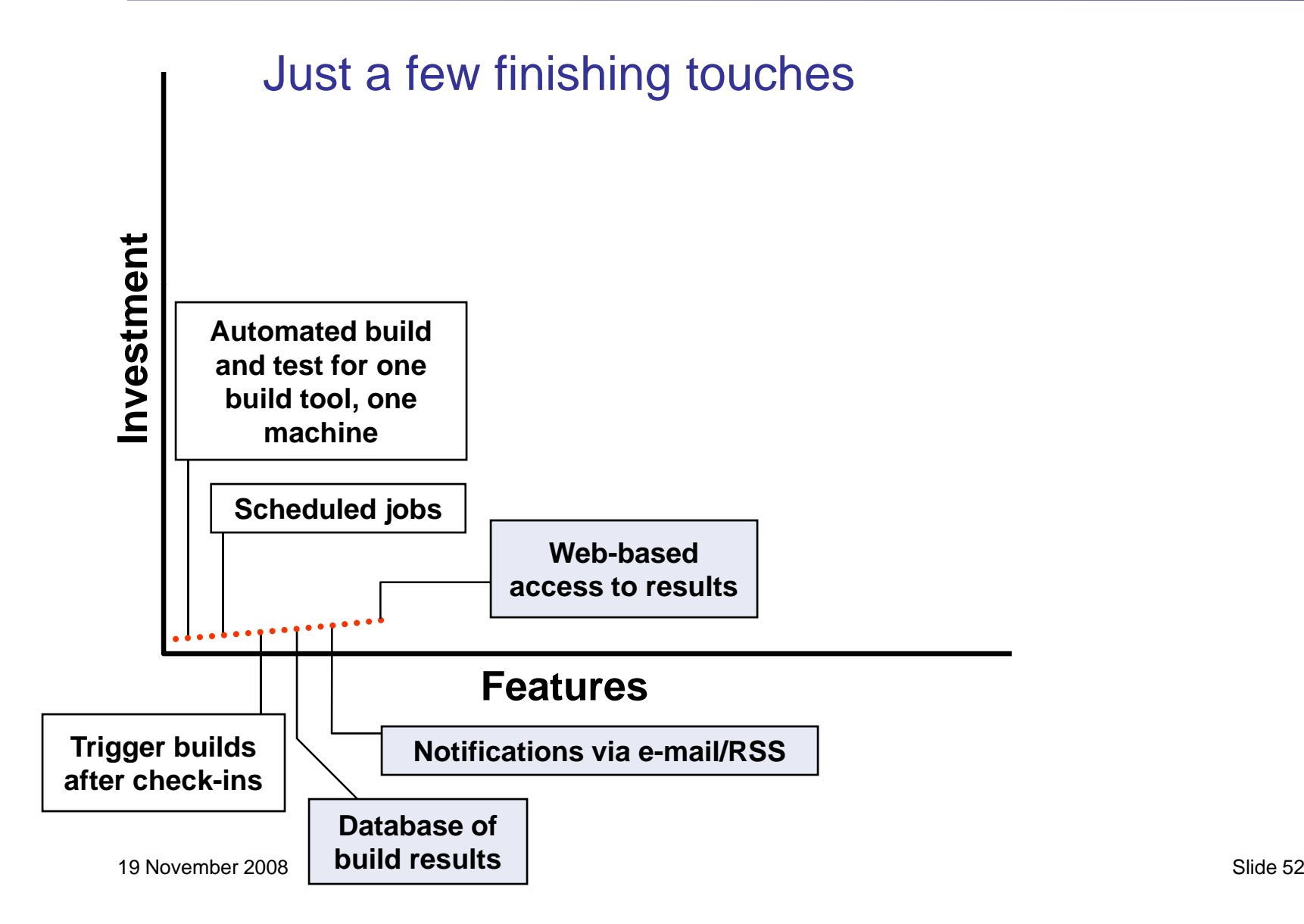

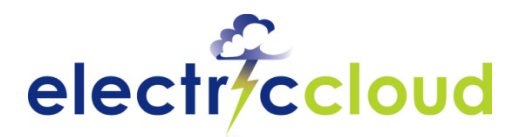

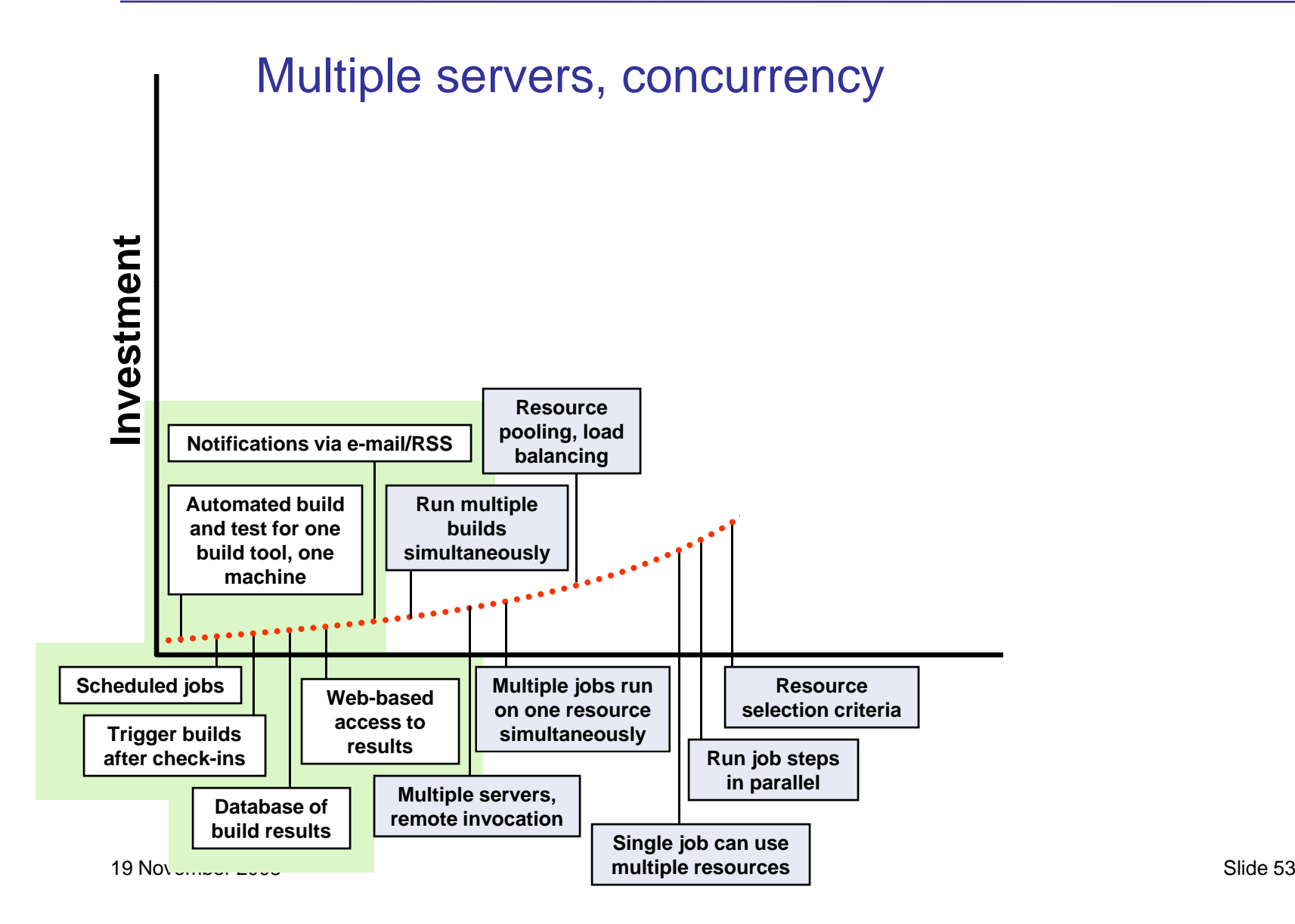

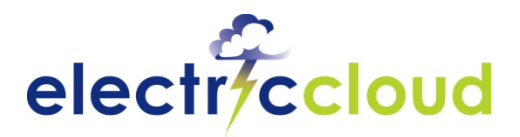

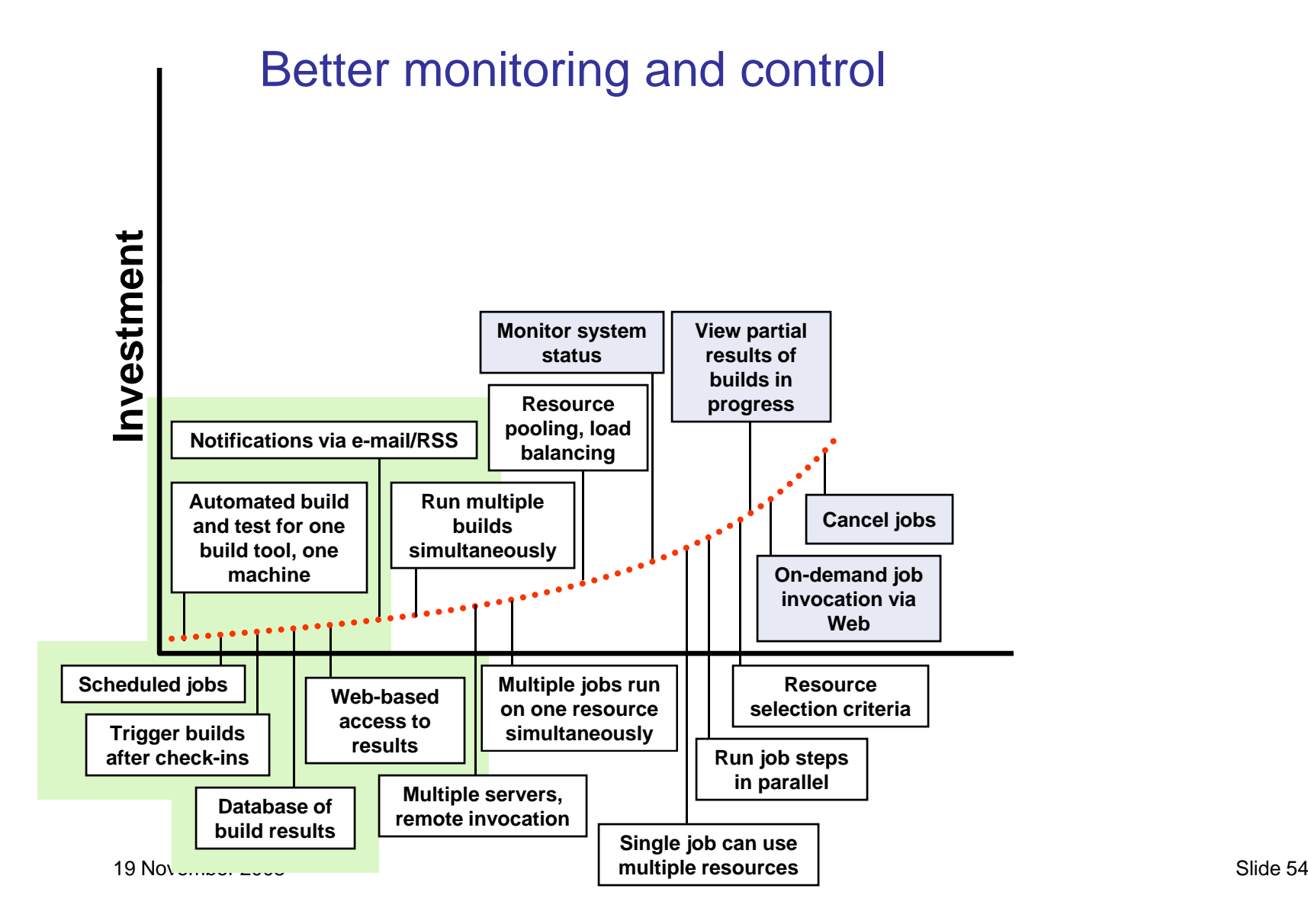

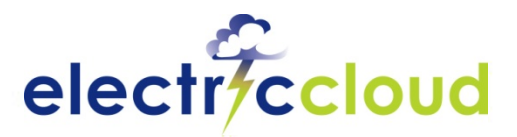

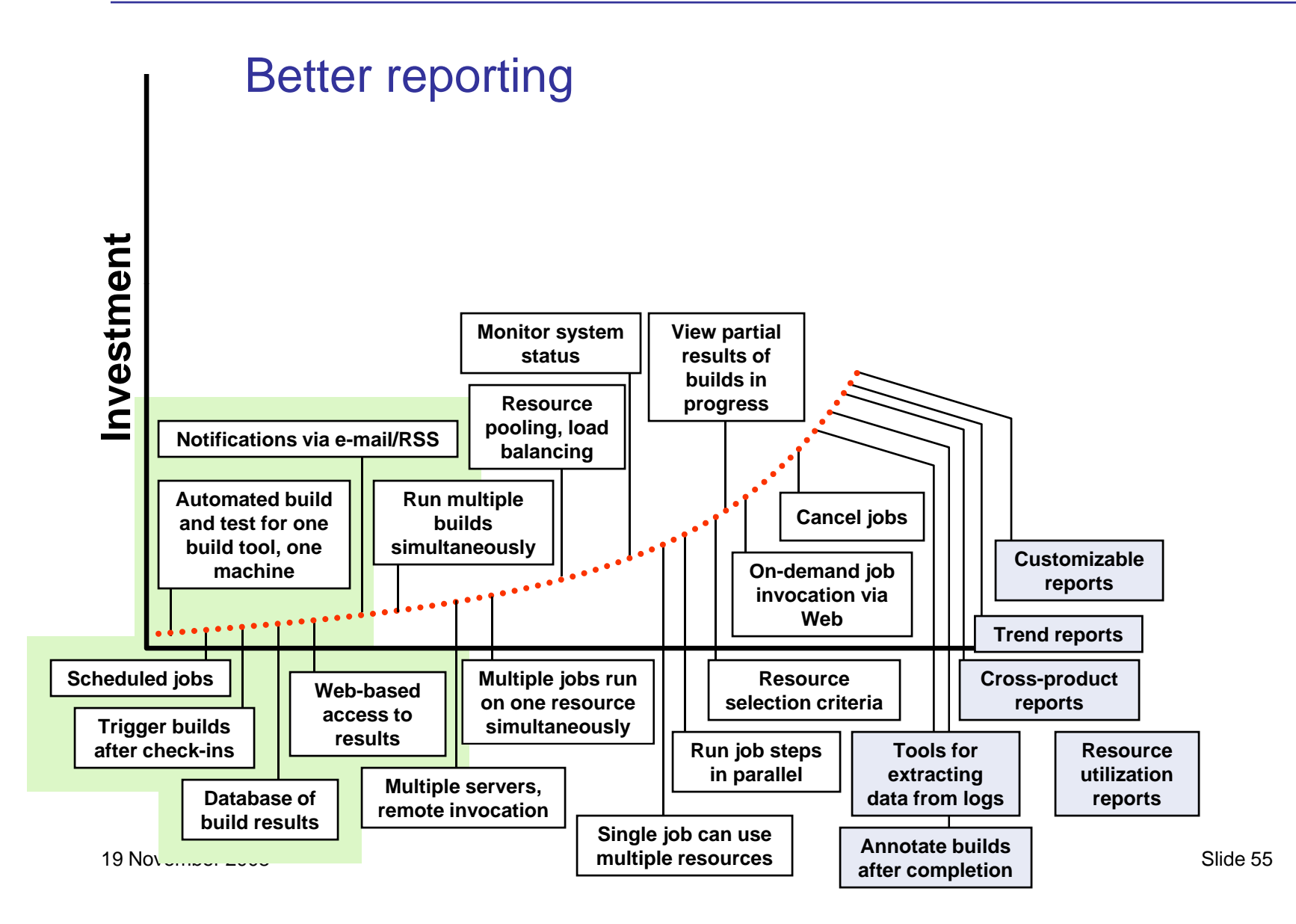

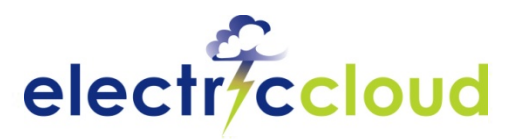

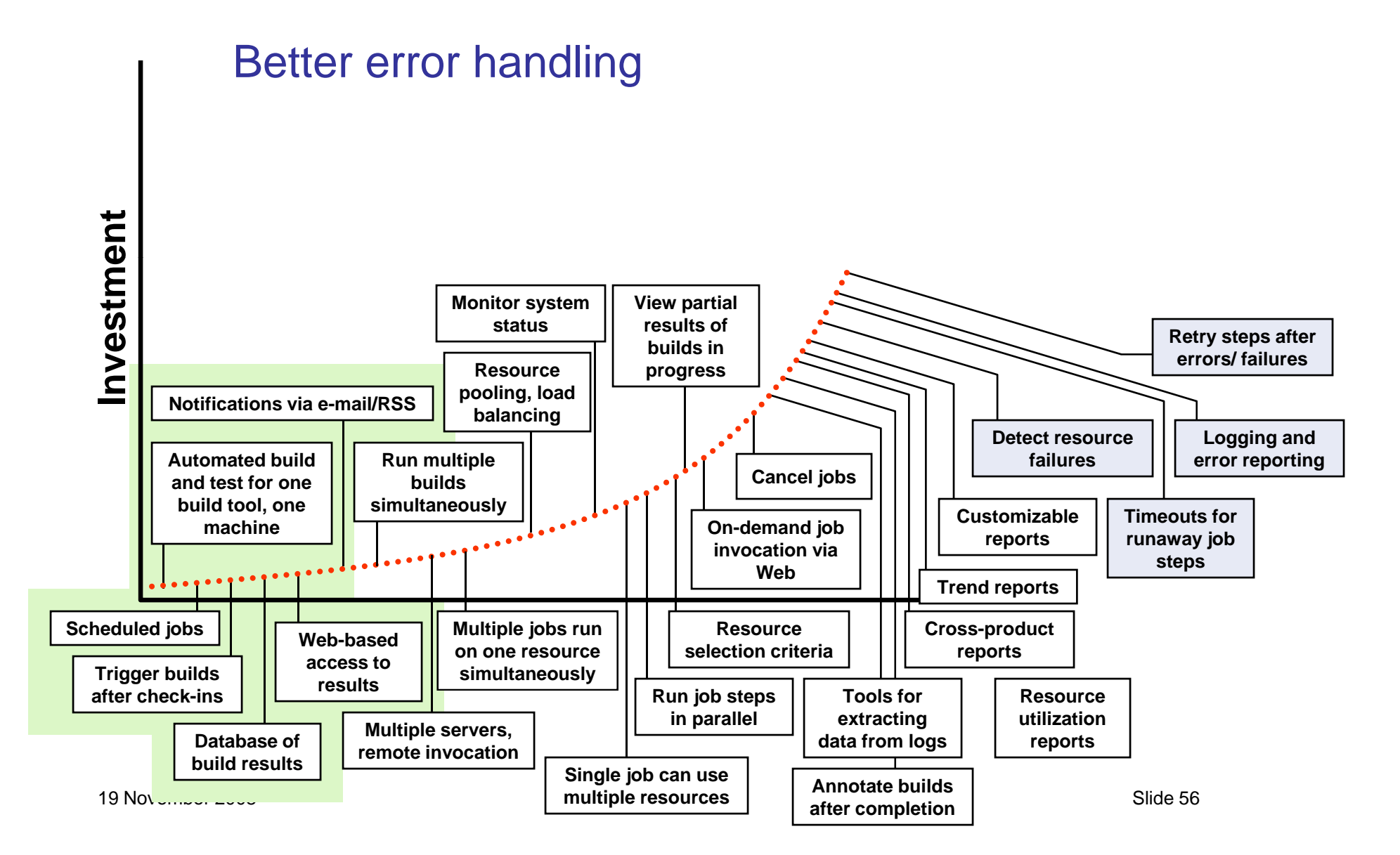

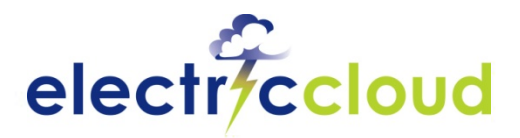

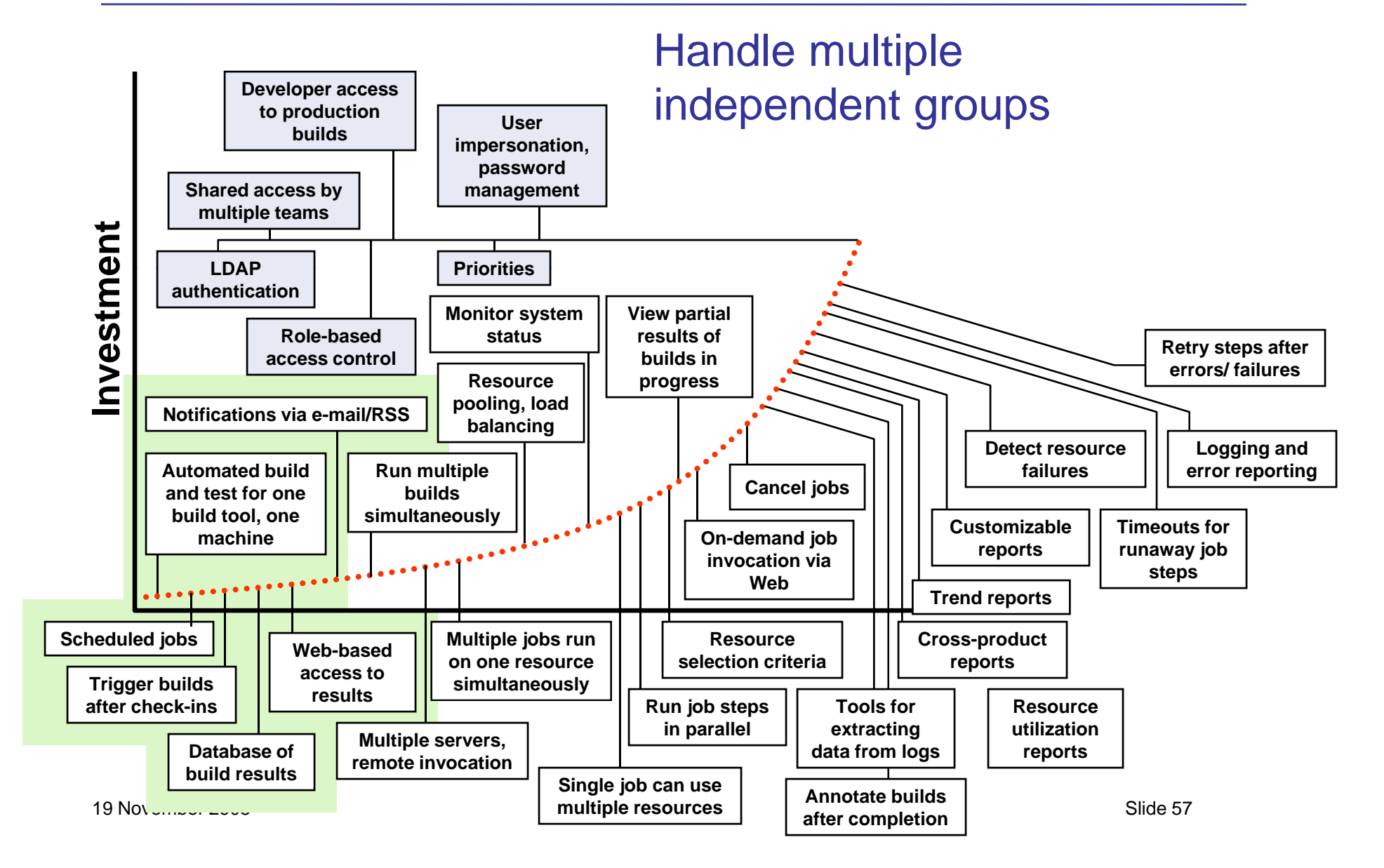

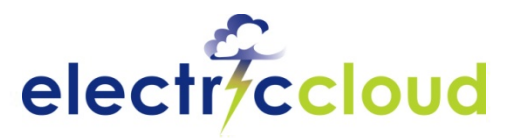

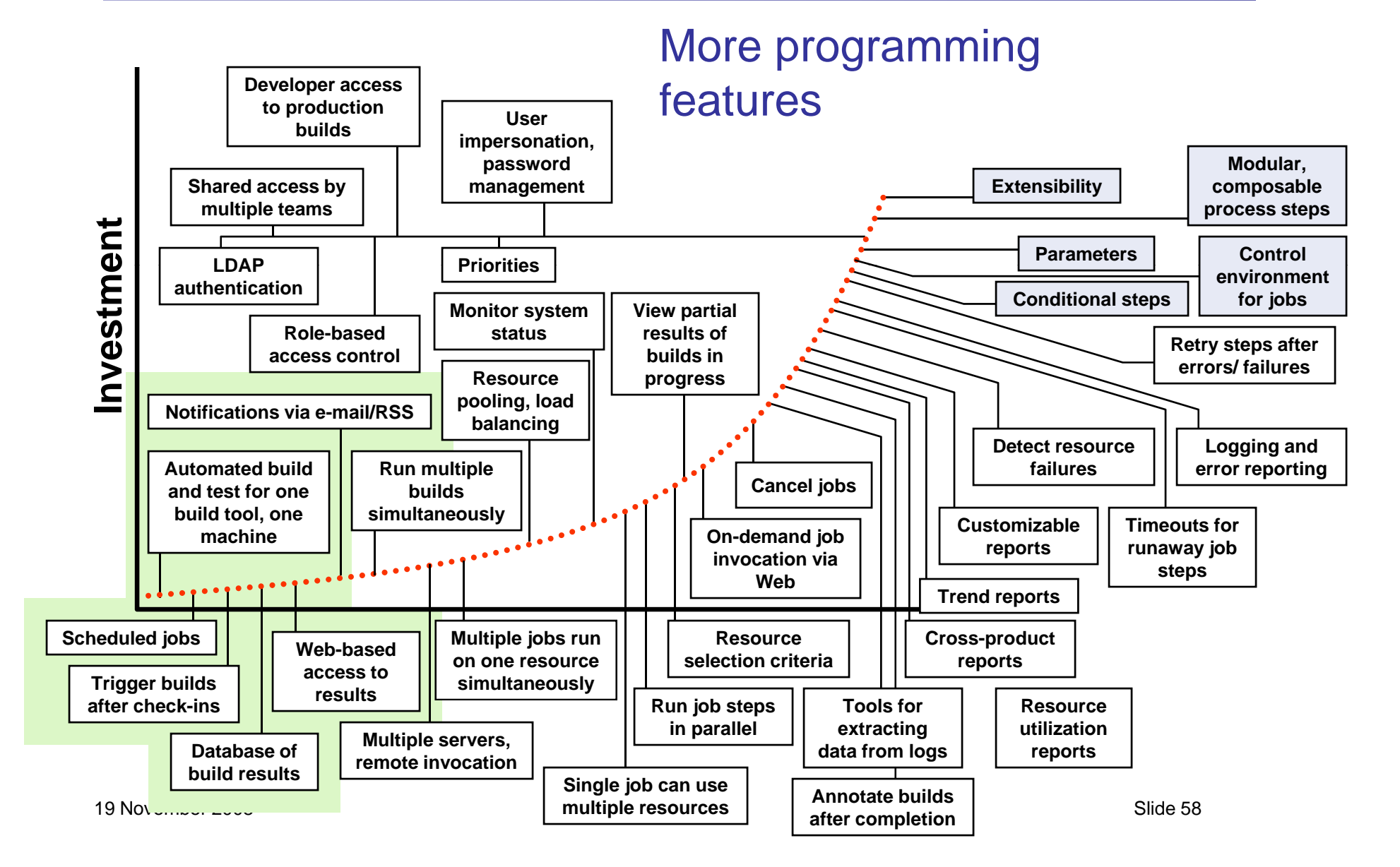

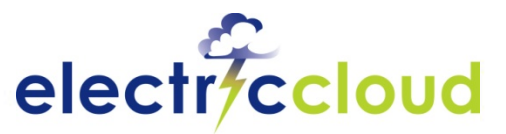

## **Build Your Own? It Never Ends**

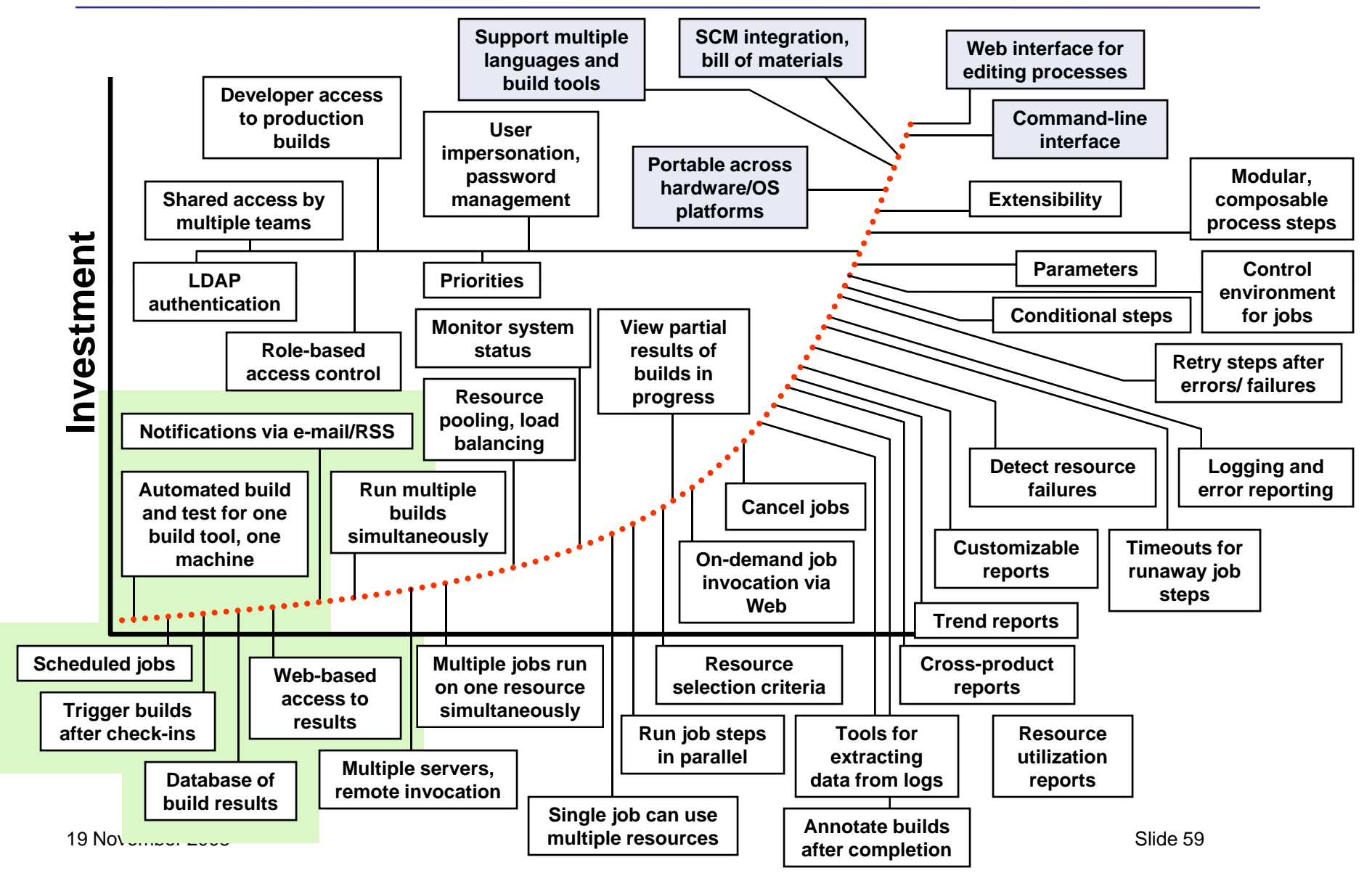

### **Questions and Answers**

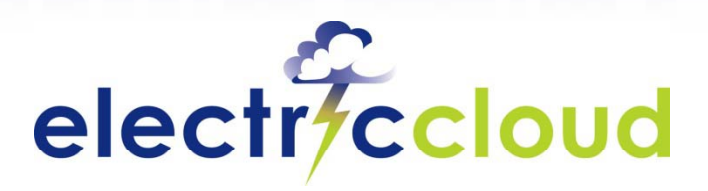

www.electric-cloud.com